View metadata, citation and similar papers at <u>core.ac.uk</u> brought to you by **CORE** provided by International Institute for Applied Systems Analysis (IIASA)

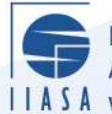

International Institute for **Applied Systems Analysis** IIASA www.iiasa.ac.at

## **PLP - A Package for Parametric Programming**

Ō

**LEE** 

**BED** 

**Barn** 

l<br>18

**JUHT** 

ti Billi

 $\Omega$ 

H

H

H

**Golebiowski, A.**

**IIASA Working Paper**

**December 1988**

Golebiowski, A. (1988) PLP - A Package for Parametric Programming. IIASA Working Paper. Copyright © 1988 by the author(s). http://pure.iiasa.ac.at/3088/

Working Papers on work of the International Institute for Applied Systems Analysis receive only limited review. Views or opinions expressed herein do not necessarily represent those of the Institute, its National Member Organizations, or other organizations supporting the work. All rights reserved. Permission to make digital or hard copies of all or part of this work for personal or classroom use is granted without fee provided that copies are not made or distributed for profit or commercial advantage. All copies must bear this notice and the full citation on the first page. For other purposes, to republish, to post on servers or to redistribute to lists, permission must be sought by contacting [repository@iiasa.ac.at](mailto:repository@iiasa.ac.at)

# **WORKING PAPER**

#### **PLP** - **A PACKAGE FOR PARAMETRIC PROGRAMMING**

*A. Golebiowski* 

**December 1988 WP-88118** 

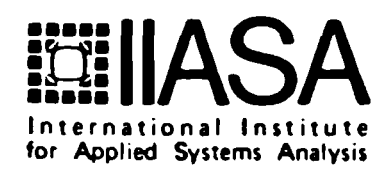

*7* 

#### **PLP** - **A PACKAGE FOR PARAMETRIC PROGRAMMING**

*A. Golebiowski* 

December 1988 WP-88-118

*Working Papers* are interim reports on work of the International Institute for Applied Systems Analysis and have received only limited review. Views or opinions expressed herein do not necessarily represent those of the Institute or of its National Member Organizations.

INTERNATIONAL INSTITUTE FOR APPLIED SYSTEMS ANALYSIS A-2361 Laxenburg, Austria

#### **Foreword**

This paper is one of the series of 11 Working Papers presenting the software for interactive decision support and software tools for developing decision support systems. These products constitute the outcome of the contracted study agreement between the System and Decision Sciences Program at IIASA and several Polish scientific institutions. The theoretical part of these results is presented in the IIASA Working Paper WP-88-071 entitled *Theory, Software and Testing Ezamples in Decision Support Systems* which contains the theoretical and methodological bacgrounds of the software systems developed within the project.

This paper presents the PLP package for parametric linear programming. This package constitutes the extension to MINOS, the well known linear and nonlinear programming code developed at Stanford University, and uses the MINOS as the solver of optimization problems. The PLP gives a complete parametric programming analysis for one, or more, of the following vectors: cost, rhs and bounds. In the same run several problems of this kind can be solved and for each, the starting point may be the original optimal solution obtained in the last problem. This property makes the PLP especially interesting for multiple criteria analysis using the reference point approach.

> Alexander B. Kurzhanski Chairman System and Decision Sciences Program

#### **PLP** - **A PACKAGE FOR PARAMETRIC PROGRAMMING**

*A* **dam** *Golebioweki* 

**Institute of Automatics, Academy of Mining and Metallurgy, Cracow, Poland.** 

#### **CONTENTS**

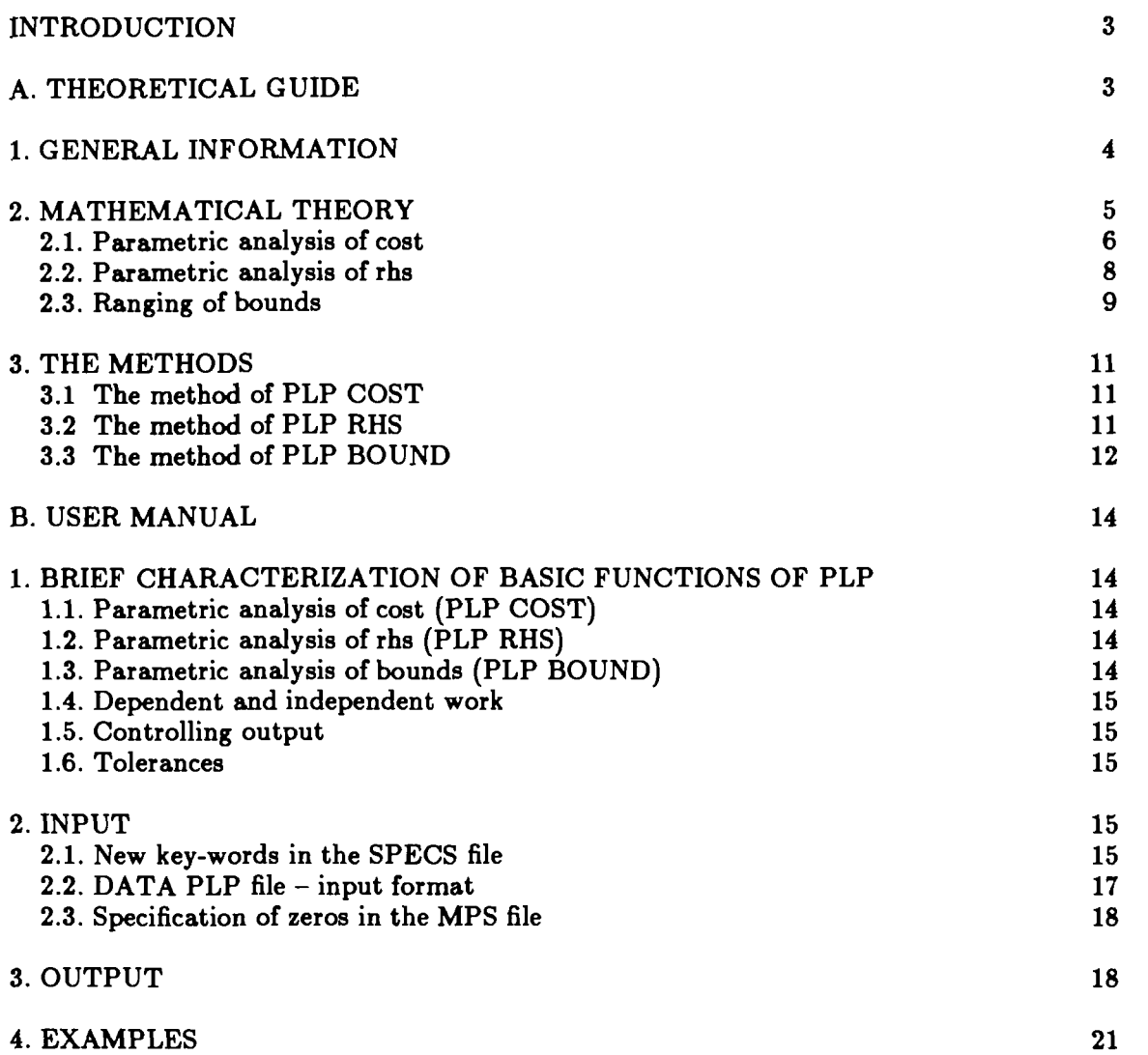

#### **INTRODUCTION**

PLP is a software package for parametric linear programming. It is an extension of MINOS, the well-known linear and nonlinear programming code developed by Saunders and Murtagh . PLP is initiated by adding some specifications to the original list of MINOS specifications.

The package PLP uses MINOS as the solver of optimization problems. It includes sections which create an iterative framework for parametric programming and perform ranging and housekeeping procedures.

The formulation of the linear problem analyzed by PLP is similar as for MINOS.

Optionally, PLP gives a complete parametric programming analysis for one, or more, of the following vectors: cost, rhs and bounds. Of course such analysis can also be performed for single elements of these vectors. In the same run, several problems of this kind can be solved and for each, the starting point may be the original optimal solution or the final solution obtained in the last problem.

The last current complete solution in MINOS format is printed or stored with frequency specified by the user. Additionally, the user specifies the frequency of printing of a short message about current changes of optimal basis.

**B.A. Murtagh and M.A. Saunders.** *MINOS* - **A** *Large-Scale Linear and Nonlinear Programming System. User's Guide.* **Technical Report Sol 77-9, Systems Optimization Laboratory, Stanford University California, 1977.** 

#### **A. THEORETICAL GUIDE**

#### **1. GENERAL INFORMATION.**

As options of PLP can be expressed in terms of the internal formulation of the linear problem used by MINOS we shall begin with recalling this concept.

The external formulation (supplied by the user) of the linear problem to be solved by MINOS is: Minimize (or maximize) a linear cost function

$$
F(x) = a_0 x \tag{1}
$$

subject to  $m$  row constraints:

$$
d_i \leq a_i x \leq g_i \,, \quad i = 1, \ldots, m \tag{2}
$$

and n constraints on separate variables:

$$
d_{m+i} \le x_i \le g_{m+i} \,, \quad i = 1,...,n \quad . \tag{3}
$$

 $\lambda$ 

Here x is an n-dimensional column vector of decision variables,  $a_0$  is an n-dimensional row vector of cost coefficients (also called the *objective row*), the  $a_i$ ,  $i = 1,...,m$ , are ndimensional row vectors, the lower bounds  $d_i$ ,  $i = 1,...,m+n$ , are real numbers or  $-\infty$ , and the upper bounds  $g_i$ ,  $i = 1,...,m+n$ , are real numbers or  $+\infty$ . Of course, if the bounds take the values  $+\infty$  or  $-\infty$  the corresponding relation (2) or (3) must be replaced by a strict inequality. If  $d_i = g_i$ , then the variable  $x_i$  is said to be fixed. If  $d_i = -\infty$  and  $g_i = +\infty$  the variable  $x_i$  is said to be free. Analogous terms are used to describe the rows  $a_i x$ .

It should be recalled that in MINOS the two-sided inequality constraints (2) are not stated explicitly, but rather specified using ranges. More precisely, a one-sided inequality is introduced in the form  $a_i x \leq g_i$  (type L) or  $a_i x \geq d_i$  (type G), together with a real number  $r_i$  called the range. In the first case, the difference between the right-hand side  $g_i$ and this number yields the lower bound  $(d_i = g_i - r_i)$ ; in the second case the sum of the right-hand side  $d_i$  and the real number  $r_i$  gives the upper bound  $(g_i = d_i + r_i)$ .

The linear programming problem is transformed by MINOS into the following internal form: Minimize (or maximize) the variable

$$
-\tilde{x}_{n+1+\text{obj}}\tag{4}
$$

subject to equality constraints:

$$
\tilde{4}\tilde{x}=0\tag{5}
$$

and inequality constraints:

$$
\tilde{l} \leq \tilde{x} \leq \tilde{u} \quad . \tag{6}
$$

Here  $\tilde{A}$  is an  $(m+1) \times (n+m+2)$ -matrix:

$$
\tilde{A} = \begin{bmatrix} \tilde{a}_1 & \tilde{b}_1 \\ \vdots & \vdots \\ \tilde{a}_{m+1} & \tilde{b}_{m+1} \end{bmatrix},\tag{7}
$$

where I denotes the  $(m+1) \times (m+1)$  identity matrix and

$$
\tilde{a}_i = a_i \quad i < obj \,, \quad \tilde{a}_{obj} = a_0 \,, \quad \tilde{a}_i = a_{i-1} \quad i > obj \,,
$$
\n
$$
\tilde{b}_i = b_i \quad i < obj \,, \quad \tilde{b}_{obj} = 0 \,, \quad \tilde{b}_i = b_{i-1} \quad i > obj \,,
$$
\n
$$
(8)
$$

where

$$
b_i = \begin{cases} 0 & \text{if } d_i = -\infty \text{ and } g_i = +\infty \\ d_i & \text{if } d_i \text{ is finite and } g_i = +\infty \\ g_i & \text{if } g_i \text{ is finite} \end{cases}.
$$

The first *n* components of the extended vector of decision variables  $\tilde{x} \in R^{n+m+2}$  form a subvector identical to x; these components are described as *structural*. Element  $\tilde{x}_{n+1}$  is called the right-hand-side component; it is fixed at -1. The remaining components of  $\tilde{x}$ are called slack or logical components. The objective variable  $\tilde{x}_{n+1+obj}$  is free. The vector of lower bounds  $\tilde{l}$  and the vector of upper bounds  $\tilde{u}$  are defined as follows:

$$
\tilde{l}_i = d_{m+i} \quad i = 1,...,n \ , \quad \tilde{l}_{n+1} = -1, \quad \tilde{l}_{n+1+obj} = -\infty \ ,
$$
\n
$$
\tilde{u}_i = g_{m+i} \quad i = 1,...,n \ , \quad \tilde{u}_{n+1} = -1, \quad \tilde{u}_{n+1+obj} = +\infty \ .
$$
\n(9)

Now let  $i = n+1+j$ ,  $j = 1,...,m$ . Then

$$
\tilde{l}_i = h_i, \quad \tilde{u}_i = k_i \text{ for } j < \text{obj and } \tilde{l}_i = h_{i-1}, \quad \tilde{u}_i = k_{i-1} \text{ for } j > \text{obj}, \tag{10}
$$

where

 $h_i = k_i = 0$  if the j-th row constraint is fixed (i.e., of type E) (11)  $h_i = 0$ ,  $k_i = +\infty$  if  $d_j = -\infty$  and  $g_j$  is finite (one-sided constraint of type L)  $h_i = -\infty$ ,  $k_i = 0$  if  $d_j$  is finite and  $g_j = +\infty$  (one-sided constraint of type G)  $h_i = 0$ ,  $k_i = g_j - d_j$  if  $d_j$  and  $g_j$  are finite  $h_i = -\infty$ ,  $k_i = +\infty$  if the *j*-th row constraint is free.

#### **2. MATHEMATICAL THEORY**

This section presents elements of ranging theory for the linear programming problem (4)-(6). Some nonconventional notation will be used in order to avoid discussion of many particular cases. The sign  $\leq$  will denote "less than or equal to" if the expressions on its both sides are finite and "less than" otherwise. Similarly,  $\geq$  will denote "greater than or equal to" or "greater than". The notation  $[t_1,t_2]$  will be used for the closure of the open interval  $(t_1,t_2)$ ; that is,  $t_1$  and/or  $t_2$  do not belong to the interval if they are not finite. For the sake of simplicity we shall assume that  $obj = m + 1$ , i.e., the objective row is the last row in matrix  $\tilde{A}$ . As the value of variable  $\tilde{x}_{n+1}$  is fixed at  $-1$  we may remove it from the problem formulation, defining a new column vector of decision variables  $y \in R^{n+m}$ , where  $y_i = \tilde{x}_i$   $i = n+1,...,n+m$ . We also define an  $m x (n+m)$ -matrix

$$
A = \begin{bmatrix} a_1 \\ \cdot \\ \cdot \\ \cdot \\ a_m \end{bmatrix}
$$

column vectors  $b \in R^m$  (see (8)),  $l, u \in R^{n+m}$ , where  $l_i = \tilde{l}_i$ ,  $u_i = \tilde{u}_i$   $i = 1,...,n$  and  $l_i = h_{i+1}, u_i = k_{i+1}$   $i = n+1,...,n+m$ ; and a row vector  $c \in R_{n+m}$ , where  $c_i = a_0^i$ 

 $i = 1,...,n$  and  $c^{i} = 0$   $i = n+1,...,n+m$ .

The linear programming problem now takes the form: Minimize (or maximize) the linear cost function

$$
F(y) = cy \tag{12}
$$

subject to:

$$
Ay = b \tag{13}
$$

$$
l \leq y \leq u \quad . \tag{14}
$$

We denote the optimal solution of this problem by  $z$  and decompose it in the obvious way into the following subvectors:

 $z_B$  - basic vector,

 $z<sub>l</sub>$  - vector of nonfixed, nonbasic variables which are at their lower bounds,

 $z<sub>u</sub>$  - vector of nonfixed, nonbasic variables which are at their upper bounds,

 $z_{s}$  - vector of fixed variables (i.e., variables for which  $u_{i} = l_{i}$ ).

Let  $I_u$  be the set of indices of all nonbasic variables at their upper bounds and let  $I_l$  be the set of indices of all nonbasic variables at their lower bounds. Fixed variables are not included in  $I_{\mu}$  or  $I_{l}$ . We shall let  $I_{B}$  denote the set of indices of all basic variables. This decomposition is also applied to the other vectors, yielding, for example,  $c_B$ ,  $c_i$ ,  $c_u$ ;  $l_B$ ,  $l_i$ ,  $l_u$ ;  $u_B$ ,  $u_l$ ,  $u_u$ . It is clear that  $z_l = l_l$ ,  $z_u = u_u$ ,  $z_s = u_s$ . Thus the constraint matrix is decomposed into the basic matrix B and matrices L, **U,** S such that

$$
Bz_B + Lz_l + Uz_u + Sz_s = b
$$

Hence we have

$$
z_B = B^{-1}b - B^{-1}(Lz_l + Uz_u + Sz_s)
$$
 (15)

for the basic vector and

$$
F(z) = c_B B^{-1}b + (c_l - c_B B^{-1}L)z_l + (c_u - c_B B^{-1}U)z_u + (c_s - c_B B^{-1}S)z_s
$$
 (16)

for the optimal cost.

Here and elsewhere we shall denote the *i*-th row of a matrix H by  $H_i$  and the j-th column by  $H^j$ . Define

$$
D = B^{-1} \tag{17}
$$

#### **2.1. Parametric analysis of cost.**

In every iteration of PLP COST the ranging problem has to be solved in the first place. Let  $\Delta c$  be a given nonzero row vector in  $R_{n+m}$ , where  $\Delta c^i = 0$  for  $i = n+1,...,n+m$  and for fixed variables. We consider programming problems  $(12)$ – $(13)$ with the cost vector c replaced by  $\bar{c}(t)$ , where

$$
\bar{c}(t) = c + t\Delta c \tag{18}
$$

and t is a real number,  $t \in R^1$ . We wish to determine the largest range  $[0, t_{\text{max}}]$  in which the coefficient  $t$  may vary without affecting the optimal solution, i.e., the range of  $t$ values for which the optimal solution is equal to z.

It is clear from  $(16)$  that the optimal solution remains unchanged and equal to z for all values of t such that

$$
\epsilon\left(\overline{c}_l(t)-\overline{c}_B(t)DL\right)\leq 0\tag{19}
$$

and

$$
\epsilon(\overline{c}_u(t)-\overline{c}_B(t)DU)\geq 0 \quad , \tag{20}
$$

where

*+1* in the case of maximization *-1* in the case of minimization '

Hence

$$
t\epsilon(\Delta c_l - \Delta c_B DL) \le \epsilon(c_B DL - c_l)
$$
  
\n
$$
t\epsilon(\Delta c_u - \Delta c_B DU) \ge \epsilon(c_B DU - c_u)
$$
 (21)

We shall use the following notation:

$$
T_j = -c^j + c_B D A^j , \quad \Delta T_j = -\Delta c^j + \Delta c_B D A^j , \quad j \in I_u \cup I_l . \tag{22}
$$

In the case of maximization we then have

$$
t_{\max} = \min \left\{-T_j/\Delta T_j\right\} \quad , \tag{23}
$$

where the minimum is taken over all values of *j* from  $I_l$  such that  $\Delta T_j < 0$  and all values of *j* from  $I_u$  such that  $\Delta T_j > 0$ .

In the case of minimization  $t_{\text{max}}$  is determined from (23) but with the minimum taken over all values of j from  $I_i$  such that  $\Delta T_j > 0$  and all values of j from  $I_u$  such that  $\Delta T_j < 0.$ 

In all cases, if the set of indices over which the maximum (or minimum) is taken is empty, then  $t_{\text{max}} = +\infty$ .

If  $t_{\text{max}}$  is finite, two situations are possible: either the optimal solution vanishes for all  $t > t_{\text{max}}$  or a new optimal solution exists for some  $t > t_{\text{max}}$ . This change of the optimal solution is determined by MINOS in the following way.

A shifted value of the cost vector is determined

$$
c(t') = c + (t_{\max} + \Delta')\Delta c \tag{24}
$$

 $\Delta'$  is an appropriately chosen increment (see below). For this cost vector, MINOS finds the corresponding optimal solution. Next, the value of the cost vector and optimal cost at  $t = t_{\text{max}}$  are calculated

$$
\bar{\epsilon}(t_{\text{max}}) = \bar{\epsilon}(t') - \Delta' \Delta c \tag{25}
$$

$$
F(t_{\text{max}}) = \bar{c}(t_{\text{max}})z \tag{26}
$$

where **z** is the right-hand limit of the optimal solution for  $t = t_{\text{max}}$  and  $\Delta'$  is computed from:

$$
\Delta' = DELTA \cdot x \tag{27}
$$

where DELTA is given by the user in the keyword PLP INCREMENT and *z* is the greatest real for which the following inequality is satisfied

$$
-x \Delta T_i \le f(x) \tag{28}
$$

where

$$
f(x) = \begin{cases} \text{TOLD}^* || (\bar{c}_B t_{\text{max}} + \Delta \bar{c}_B x) B^{-1} ||, || (\bar{c}_B t_{\text{max}} + \Delta \bar{c}_B x) B^{-} || > 1 \\ \text{TOLD} & , \text{ otherwise} \end{cases}
$$
(29)

This inequality is solved for all values of the subscript **i** which belong to the set  $I_{\sum}$  (see

#### 2.2. Parametric analysis of rhs.

In every iteration of PLP RHS the ranging problem has to be solved in the first place. Let  $\Delta b$  be a given nonzero column vector in  $R^m$ . We consider the family of linear programming problems (12)-(14) with the rhs vector b replaced by  $\bar{b}(t)$ , where

$$
\overline{b}(t) = b + t\Delta b \tag{30}
$$

and  $t \in R^1$ . We wish to determine the largest range  $[0, t_{\max}]$  in which the coefficient t may vary without affecting the optimal basis, i.e., the range of t values for which the optimal basis is equal to  $B$ .

Letting  $\bar{z}_R(t)$  denote the vector of basic variables in the optimal solution corresponding to the rhs vector  $\overline{b}(t)$ , we have

$$
\overline{z}_B(t) = z_B + t B^{-1} \Delta b \tag{31}
$$

It is clear that the nonbasic variables do not change for values of  $t \in [0,t_{\max}]$ . The range  $[0,t_{\text{max}}]$  is determined by the feasibility constraint on the basic variables:

$$
l_B \leq \overline{z}_B(t) \leq u_B \tag{32}
$$

 $\overline{\text{or}}$ 

$$
l_B - z_B \leq t D \Delta b \leq u_B - z_B \quad . \tag{33}
$$

Define

$$
t_1 = \min_{j=1,\dots,m} \left\{ \frac{u_{Bj} - z_{Bj}}{D_j \Delta b} : D_j \Delta b > 0 \right\}
$$
  
\n
$$
t_2 = \min_{j=1,\dots,m} \left\{ \frac{l_{Bj} - z_{Bj}}{D_j \Delta b} : D_j \Delta b < 0 \right\}
$$
 (34)

We then have

$$
t_{\max} = \min \left\{ t_1, t_2 \right\} \tag{34}
$$

If  $D_i \Delta b \leq 0$  for all i,  $i = 1,...,m$ , then we set  $t_1 = +\infty$ . Similarly, if  $D_i \Delta b \geq 0$  for all i,  $i = 1,...,m$ , then we set  $t_2 = -\infty$ .

If  $t_{\text{max}}$  is finite, two situations are possible: either the optimal solution vanishes for  $t > t$  max or a new optimal solution exists for some  $t > t_{\text{max}}$ . This change of optimal solution is determined by MINOS in the following way.

A shifted rhs vector is determined

$$
\bar{b}(t') = b + (t_{\max} + \Delta')\Delta b \tag{35}
$$

 $\Delta'$  is an appropriately chosen increment (see below). For this rhs vector, MINOS finds the corresponding optimal solution. Next, the value of the rhs vector, the basic vector and the optimal cost at  $t = t_{\text{max}}$  are calculated

$$
\overline{b}(t_{\max}) = \overline{b}(t') - \Delta' \Delta b \tag{36}
$$

$$
z_B = B^{-1}\bar{b}(t_{\max}) - B^{-1}(Lz_l + Uz_u + Sz_s)
$$
 (37)

$$
F(z) = c_B B^{-1} \bar{b}(t_{\text{max}}) + (c_l - c_B B^{-1} L)z_l + (c_u - c_B B^{-1} U)z_u
$$
\n
$$
+ (c_s - c_B B^{-1} S)z_s
$$
\n(38)

where;  $z_l$ ,  $z_u$ ,  $z_s$  and  $z_B$  are the decomposition of the right hand side limit of the optimal solution for  $t = t_{\text{max}}$ . The matrices *B*, *L*, *U*, *S* are the decomposition of constraint matrix *A* valid for the optimal solution for  $t = t_{\text{max}}$ .

*A'* is computed from

$$
\Delta' = DELTA \cdot x \tag{39}
$$

where *DELTA* is given by the user in the keyword PLP INCREMENT and **z** is the greatest real for which the following inequality is satisfied

$$
x \mid D_{j\max} \Delta b \mid \leq TOLX \tag{40}
$$

where  $j_{\text{max}}$  is the subscript for which  $t_{\text{max}}$  is calculated in formula (34).

#### **2.3. Ranging of bounds.**

In every iteration of PLP BOUND the ranging problem has to be solved in the first place. Let col  $(\Delta l, \Delta u)$  be a given column vector in  $R^{2(n+m)}$ , and be such that  $\Delta l_i = \Delta u_i = 0$  if  $y_i$  is a fixed variable. We consider the family of linear programming problems *(A.1)* - *(A.3)* with the vectors of lower and upper bounds *1* and *u* replaced by  $\bar{l}(t)$  and  $\bar{u}(t)$ , respectively, where

$$
\bar{l}(t)=l+t\Delta l,\qquad \bar{u}(t)=u+t\Delta u\tag{41}
$$

and  $t \in R^1$ . We wish to determine two ranges,  $[0,t_{\text{max}}]$  and  $[0,t_{\text{max}}]$ . The first of these intervals is the largest range in which the coefficient *t* may vary without affecting the optimal solution (i.e., the range of *t* values for which the optimal solution remains equal to *z);* the second is the largest range in which *t* may vary without affecting the optimal basis (i.e., the range of *t* values for which the optimal basis remains equal to *B).* 

The boundary  $t_{\text{max}}$  is easily determined from the following conditions: for every  $t \in [0, t_{\text{max}}]$ 

$$
t\Delta l_i=0 \text{ if } i \in I_l
$$
  
\n
$$
t\Delta u_i=0 \text{ if } i \in I_u
$$
  
\n
$$
l_i+t\Delta l_i\leq u_i \text{ if } i \in I_u
$$
  
\n
$$
u_i+t\Delta u_i\geq l_i \text{ if } i \in I_l
$$
  
\n
$$
l_i+t\Delta l_i\leq z_i\leq u_i+t\Delta u_i \text{ if } i \in I_B.
$$
  
\n(42)

The first two conditions imply that  $t_{\max} = 0$  if  $\Delta l_i$  0 for some  $i \in I_l$  and/or  $\Delta u_i$  0 for some  $i \in I_u$ .

Let  $\bar{z}(t)=z+t\Delta z$  denote the optimal solution corresponding to the vector of bounds col  $(\bar{l}(t),\bar{u}(t))$ . Then

$$
\Delta z_l = \Delta l_l, \, \Delta z_u = \Delta u_u
$$
\n
$$
\Delta z_p = -D(L\Delta l_l + U\Delta u_u)
$$
\n(43)

The values of  $t_{\text{maxb}}$  may be calculated using the feasibility conditions

$$
l_l + t\Delta l_l \le u_l + t\Delta u_l, l_u + t\Delta l_u \le u_u + t\Delta u_u
$$
  
\n
$$
l_B + t\Delta l_B \le z_B + t\Delta z_B \le u_B + t\Delta u_B
$$
\n(44)

or

$$
t(\Delta l_l - \Delta u_l) \le u_l - l_l
$$
  
\n
$$
t(\Delta l_u - \Delta u_u) \le u_u - l_u
$$
\n(45)

$$
t(\Delta l_B + DL\Delta l_l + DU\Delta u_U) \le z_B - l_B
$$
  

$$
t(\Delta u_B + DL\Delta l_l + DU\Delta u_u) \ge z_B - U_B
$$

Define

$$
t_1 = \min_{j \in B} \left\{ \frac{u_j - l_j}{\Delta l_j - \Delta u_j} : \Delta l_j - \Delta u_j > 0 \right\}
$$
\n
$$
t_2 = \min_{j=1,\dots,m} \left\{ \frac{z_{B_j} - l_{B_j}}{\Delta u_{B_j} + D_j (L \Delta l_l + U \Delta u_u)} : \text{denominator} < 0 \right\}
$$
\n
$$
t_3 = \min_{j=1,\dots,m} \left\{ \frac{z_{B_j} - l_{B_j}}{\Delta l_{B_j} + D_j (L \Delta l_l + U \Delta u_u)} : \text{denominator} > 0 \right\}
$$
\n(46)

Finally,

$$
t_{\text{maxb}} = \min\{t_1, t_2, t_3\} \tag{47}
$$

If the set of indices j over which a minimum is taken is empty, we substitute  $+\infty$  for  $t_1$ ,  $t_2$ , or  $t_3$  in (46). For instance, if  $\Delta l_j-\Delta u_j\leq 0$  for all  $j\in_B$ , we take  $t_1=+\infty$ , and so on.

If  $t_{\text{max}}$  is finite, two situations are possible: either the optimal solution vanishes for  $t > t_{\text{maxb}}$  or a new optimal solution exists for some  $t > t_{\text{maxb}}$ . This change of optimal solution is determined by MINOS in the following way.

The shifted vectors of lower and upper bounds are determined

$$
\overline{l}(t') = l + (t_{\text{maxb}} + \Delta')\Delta l
$$
\n
$$
\overline{u}(t') = u + (tsub\text{maxb} + \Delta')\Delta u
$$
\n(48)

where  $\Delta'$  is an appropriately chosen increment (see below). For these bound vectors, MINOS finds the corresponding optimal solution. Next, the values of the bound vectors, the basic vector and the optimal cost at  $t = t$  maxb are calculated

$$
\overline{l}(t_{\text{maxb}}) = \overline{l}(t') - \Delta' \Delta l \tag{49}
$$
\n
$$
\overline{u}(t_{\text{maxb}}) = \overline{u}(t') - \Delta' \Delta u
$$

$$
u(t_{\text{max}}) - u(t) = \Delta \Delta u
$$
  
\n
$$
z_R = B^{-1}b - B^{-1}(Lz_l(t_{\text{max}}) + Uz_u(t_{\text{max}}) + Sz_s)
$$
 (50)

$$
F(z) = c_B B^{-1} b + (c_l - c_B B^{-1} L) z_l (t_{\text{max}} b) + (c_u - c_B B^{-1} U) z_u (t_{\text{max}} b)
$$
(51)

$$
+ (c_{\delta} - c_B B^{-1} S) z_{\delta}
$$

where  $z_l$ ,  $z_u$ ,  $z_s$  and  $z_B$  are the decomposition of the right-hand side limit of the optimal solution for  $t = t_{\text{max}}$ . The matrices B, L, U, S are the decomposition of the constraint matrix A valid for the optimal solution  $t = t_{\text{maxb}}$  and  $\Delta'$  is computed from:

$$
\Delta' = DELTA \cdot x \tag{52}
$$

where  $DELTA$  is given by the user in the keyword PLP INCREMENT and

$$
x = \frac{TOLX}{|f|} \tag{53}
$$

f is the denominator of that fraction in the two last definitions  $(46)$  which is equal to  $t_{\rm maxb}$ .

#### **3. THE METHODS.**

#### **3.1. The method of PLP COST.**

The algorithm of PLP COST is as follows:

- 1. Set  $i := 0$ ,  $t_i := 0$ .
- 2. MINOS finds the optimal solution for  $t_i$  with the basic matrix B and the basic vector  $z_B$ .
- 3. The boundary value of the parameter  $t_{i+1}$  is calculated, such that for all  $a_0(t)$ ,  $t \in [t_i, t_{i+1})$  the optimal solution is constant. The set  $I_{\infty}$  of nonbasic variables is determined, containing all nonbasic variables for which reduced costs:

$$
a_0{}^k(t) - \tilde{a}_B(t)B^{-1}\tilde{A}^k \tag{54}
$$

where  $\tilde{A}_k$  is the k-th column of the constant matrix  $\tilde{A}$  (see (7)), reach zero for some t in the interval  $[t_i, t_i + 10^{-9})$ . These variables are nonbasic in the decomposition valid for  $t = t_i$ .

**4.** Next, the value t' of the parameter is determined:

$$
t' = t_{i+1} + \Delta', \Delta' = DELTA^* \Delta, DELTA > 1
$$
\n
$$
(55)
$$

where  $\Delta$  is the greatest increment of the parameter such that for  $t = t_{i+1} + \Delta$  the nonbasic variable whose reduced cost reaches zero at  $t_{i+1}$  is still recognized by MINOS as optimal.

5. New cost vector is computed:

$$
a_0(t') = a_0(t_i) + (t'-t_i)\Delta a_0 \tag{56}
$$

- 6. MINOS finds the new optimal solution for the new cost vector  $a_0(t')$ .
- 7. Set  $t_i := t_{i+1}$  and shift the cost vector back to  $t_i$

$$
a_0(t_i) := a_0(t') - \Delta' \Delta a_0 \tag{57}
$$

8. Set  $i := i+1$  and go to 3.

#### **3.2. The method of PLP RHS.**

The algorithm of PLP RHS is as follows:

- 1. Set  $i := 0$  and  $t_i := 0$ .
- 2. MINOS finds the optimal solution for  $t_i$  with the basic matrix B and basic vector  $z_R$ . At the same time it finds the optimal decomposition into basic and nonbasic variables.
- **3.** The boundary value of the parameter  $t_{i+1}$  is calculated (see section 2.2), such that for all  $b(t)$ ,  $t \in [t_i, t_{i+1})$  the optimal basis (basic matrix) is constant and equal to B. The set  $I_{\sum}$  of the basic variables is determined containing all basic variables which reach their bounds for some value of t in the interval  $[t_{i+1}, t_{i+1} + 10^{-9}]$ . These variables are basic in the decomposition valid for  $t = t_i$ .
- **4.** Next, the value t' of the parameter is determined

$$
t' = t_{i+1} + \Delta', \ \Delta' = DELTA \cdot \Delta, DELTA > 1 \tag{58}
$$

where  $\Delta$  is the greatest increment of the parameter such that for  $t = t_{i+1} + \Delta$  the basic variable which reaches its bound at  $t_{i+1}$  is still recognized by MINOS as feasible.

 $5<sub>1</sub>$ New rhs vector is computed

$$
\tilde{b}(t') = \tilde{b}(t_i) + (t'-t_i)\Delta\tilde{b}
$$
\n(59)

and the corresponding starting basic solution

$$
z_B(t') = z_B(t_i) + (t'-t_i)B^{-1}\Delta\tilde{b}
$$
\n(60)

- MINOS finds the optimal solution for the new rhs vector  $\tilde{b}(t')$ , starting from the 6. shifted basic solution (60) which is infeasible. The new optimal basis is denoted by  $B$ and the new basic vector by  $z_B(t')$
- 7. Set  $t_i:= t_{i+1}$  and shift the solution back to  $t_i$ ,

$$
z_B(t_i) = z_B(t') - (t' - t_i)B^{-1}\Delta\tilde{b}
$$
\n(61)

also

$$
\tilde{b}(t_{i}) = b(t') - (t' - t_{i})\Delta \tilde{b}
$$
\n(62)

8. Set  $i := i + 1$  and go to (3).

#### **The method of PLP BOUND**

The algorithm of PLP BOUND is as follows:

- 1. Set  $i := 0$  and  $t_i := 0$
- $2.$ MINOS finds the optimal solution for  $t_i$  with the basic matrix  $B$  and the basic vector  $z_B$ . At the same time it finds the optimal decomposition into the basic and nonbasic variables.
- The boundary value of the parameter  $t_{i+1}$  is calculated (see section 2.3), such that  $3.$ for all  $\tilde{I}(t)$  and  $\tilde{u}(t)$ ,  $t \in [t_i, t_{i+1})$  the optimal basis (basic matrix) is constant and equal to B. The set  $I_{\nabla}$  of basic variables is determined, containing all basic variables which reach their bounds for some value of t in the interval  $[t_{i+1}, t_{i+1} + 10^{-9}]$ . These variables are basic in the decomposition valid for  $t = t_i$ .
- 4. Next, the value  $t'$  of the parameter is determined

$$
t' = t_{i+1} + \Delta' , \quad \Delta' = DELTA^* \Delta, \quad DELTA > 1
$$
 (63)

where  $\Delta$  is the greatest increment of the parameter such that for  $t = t_{i+1} + \Delta$  the basic variable which reaches its bound at  $t_{i+1}$  is still recognized by MINOS as feasible.

5.

New bound vectors are computed:  
\n
$$
\tilde{l}(t') = \tilde{l}(t_i) + (t' - t_i)\Delta \tilde{l}
$$
\n
$$
\tilde{u}(t') = \tilde{u}(t_i) + (t' - t_i)\Delta \tilde{u}
$$
\n(64)

and the corresponding starting basic solution:

$$
z_B(t') = z_B(t_i) + (t'-t_i)B^{-1}(L\Delta \tilde{l} + U\Delta \tilde{u}). \qquad (65)
$$

MINOS finds the optimal solution for the new bound vectors, starting from the shifted basic vector (65) (which is infeasible). The optimal basis is denoted by  $B$  and the basic vector by  $z_B(t')$ .

Set  $t_i:= t_{i+1}$  and shift the solution back to  $t_i$ 7.

$$
z_B(t_i) = z_B(t') - (t'-t)B^{-1}(L\Delta \tilde{l} + U\Delta \tilde{u}). \qquad (66)
$$

- $-13-$
- Set  $i := i+1$  and go to 3. 8.

#### B. USER MANUAL

#### 1. BRIEF CHARACTERIZATION OF BASIC FUNCTIONS OF PLP.

#### 1.1. Parametric analysis of cost (PLP COST).

The cost vector  $a_0 = (a_0^1, a_0^2, ..., a_0^n)$  (see (1)) is changed along a direction given by the user,  $\Delta a_0 = (\Delta a_0^1, \Delta a_0^2, ..., \Delta a_0^n)$  according to the formula:

$$
a_0(t) = a_0(0) + t\Delta a_0, t \ge 0
$$
\n(67)

where  $a_o(0)$  is the starting value of cost. If the structural variable, say  $\tilde{x_i}$ , is fixed then  $\Delta a_0^{\dagger}$  is automatically set to zero, regardless of the value given in the data.

PLP determines a sequence of values of the parameter denoted by  $t_0, t_1, \ldots, t_k$ , such that  $0 = t_0 < t_1 < t_2 < \cdots < t_k$  and in each of the intervals  $[t_i, t_{i+1}), i = 0, \ldots, k-1$  the optimal solution is constant and in each case the optimal basis is different. The integer  $k$ : (1) may be defined by the user as the maximum number of iterations, (2) may be determined by the condition that the optimal solution is constant for every  $t \geq t_k$  and different from that in  $[t_{k-1}, t_k)$ , (3) may be determined by the condition that there are no optimal solutions for every  $t > t_k$ .

#### 1.2. Parametric analysis of rhs (PLP RHS).

The right-hand side  $\tilde{b} = \text{col}(\tilde{b_1},...,\tilde{b_{m+1}})$   $\tilde{b} = \text{col}(\tilde{b_1},...,\tilde{b_{m+1}})$  (see (7) and (8)) is changed along a direction given by the user,  $\Delta \tilde{b} = col(\Delta \tilde{b}_1, ..., \Delta \tilde{b}_{m+1}),$  according to the formula:

$$
\tilde{b}(t) = \tilde{b}(0) + t\Delta\tilde{b} \quad t \ge 0 \tag{68}
$$

where  $\hat{b}(0)$  is the starting value of rhs. The component of  $\Delta \hat{b}$  which corresponds to the objective row is automatically set to zero,  $\Delta b_{obj} = 0$ .

PLP determines a sequence of values of the parameter denoted by  $t_0, t_1, \ldots, t_k$  such that  $0 = t_0 < t_1 < t_2 < \cdots < t_k$  and in each of the intervals  $[t_i, t_{i+1}), i = 0, \ldots, k-1$  the optimal basis is constant and in each case different. The integer  $k : (1)$  may be defined by the user as the maximum number of iterations, (2) may be determined by the condition that the optimal basis is constant for every  $t \geq t_k$  and different from that in  $[t_{k-1}, t_k)$ , (3) may be determined by the condition that there are no feasible solutions for every  $t > t_k$ .

#### 1.3. Parametric analysis of bounds (PLP BOUND).

The vector of bounds col( $\tilde{l}$ ,  $\tilde{u}$ )  $\in R^{2(n+m+2)}$  (see (9)) is changed along a direction given by the user,  $col(\Delta \tilde{l}, \Delta \tilde{u})$ , according to the formula:

$$
col(\tilde{l}(t), \tilde{u}(t)) = col(\tilde{l}(0), \tilde{u}(0)) + t col(\Delta \tilde{l}, \Delta \tilde{u}), t \geq 0
$$
\n(69)

where col( $\tilde{l}(0)$ ,  $\tilde{u}(t)$ ) is the starting value of bounds. The bound increments  $\Delta \tilde{l}_i \Delta \tilde{u}_i$ which correspond to fixed variables are automatically set to zero regardless of the values given in the data.

If there is no lower and/or upper bound for the i-th variable  $\tilde{x}_i$  (see (6)) the corresponding increment  $\Delta l_i$  and/or  $\Delta \tilde{u}_i$ , respectively, is also automatically set to zero.

PLP determines a sequence of values of the parameter denoted by  $t_o, t_1, \ldots, t_k$  such that  $0 = t_0 < t_1 < t_2 < \cdots < t_k$  and in each of the intervals  $[t_i, t_{i+1}), i = 0, ..., k-1$  the optimal basis is constant and in each case different. The integer  $k : (1)$  may be defined by the user as the maximum number of iterations, (2) may be determined by the condition that the optimal basis is constant for every  $t \ge t_k$  and different from that in  $[t_{k-1}, t_k)$ , (3) may be determined by the condition that there are no feasible solutions for every  $t > t_k$ .

Each interval  $[t_i, t_{i+1}]$  is optionally divided into two subintervals  $[t_i, t_i]$ ,  $[t_i]$ ,  $[t_i]$ ,  $[t_i]$ ,  $[t_i]$ ,  $[t_i]$ ,  $[t_i]$ ,  $[t_i]$ ,  $[t_i]$ ,  $[t_i]$ ,  $[t_i]$ ,  $[t_i]$ ,  $[t_i]$ ,  $[t_i]$ ,  $[t_i]$ ,  $[t_i]$ ,  $[t_i]$ ,  $[t_i]$ ,  $[t_i]$ ,  $[t_i]$ ,  $[t_i]$ , The interval  $[t_i, t_i^a]$  is the maximum interval where the optimal solution remains constant and not only the optimal basis. It often happens that  $t_i = t_i^a$ .

#### **1.4. Dependent and independent work.**

All three kinds of analysis can be performed in one run. The starting point for the next kind of analysis may be either the original starting optimal solution (The Independent Work) or the last optimal solution obtained in the preceding analysis (The Dependent Work). The continuation is impossible if the optimal solution vanishes.

#### **1.5. Controlling output.**

In each of the three kinds of analysis the following information is available. The user has to specify the frequency of printing the complete current optimal solution in MINOS format. This means that the complete printout is given for the values of parameters  $t$ equal to  $t_{0+}$ ,  $t_{p+}$ ,  $t_{2p+}$ ,..., and  $t_{(k-1)+}$  or  $t_{k+}$  depending on whether the optimal solution exists for  $t > t_k$ . The notation  $t_{i+}$  means that we take the right-hand limit of the optimal solution at  $t_i$ . The user specifies frequency of printing the so called PLP ITERATION LOG. This is a short message containing most important information about current change of optimal solution (value of the parameter  $t$ , change of optimal basis, current value of objective function).

#### **1.6. Tolerances.**

The performance of PLP is strongly affected by the choice of tolerances. Especially important are two tolerances determined in MINOS : the tolerance of optimality (TOLD) and the tolerance of feasibility (TOLX). In the proper procedures of the PLP the following general rule is adopted. All quantities greater than or equal to **l.E+15** are taken as equal to infinity and all quantities whose absolute value is less than 1.E-9 are regarded as equal to zero.

#### **2. INPUT**

The input contains all necessary elements for MINOS with the conditions given below.

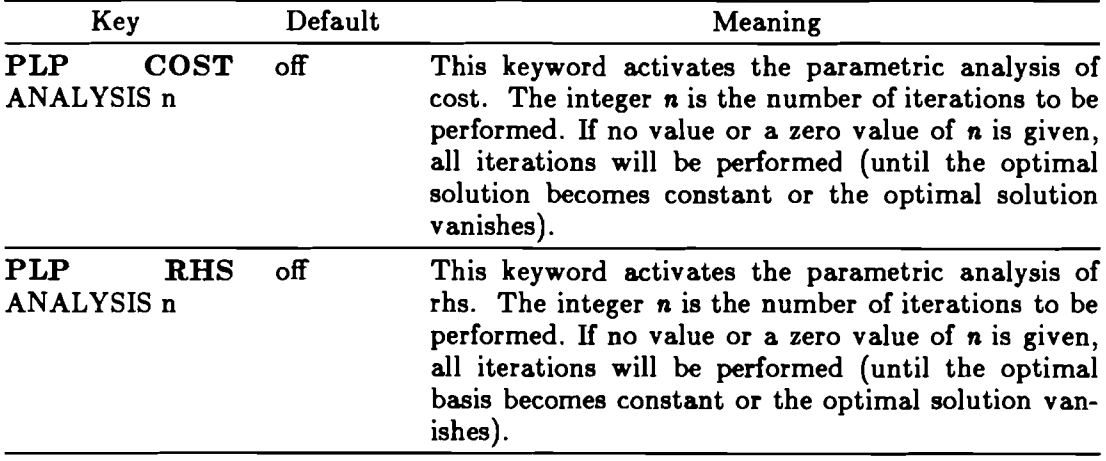

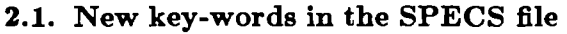

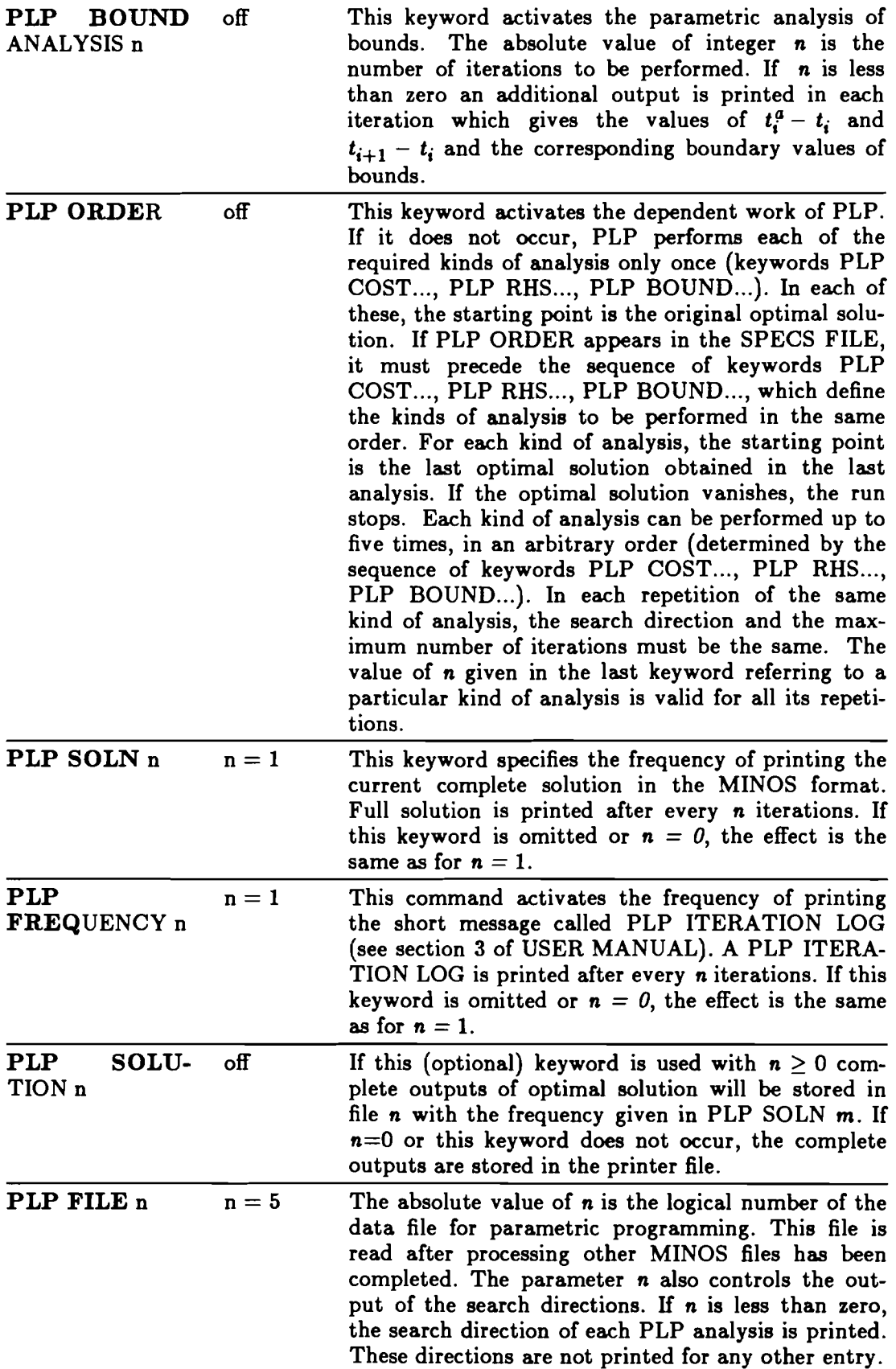

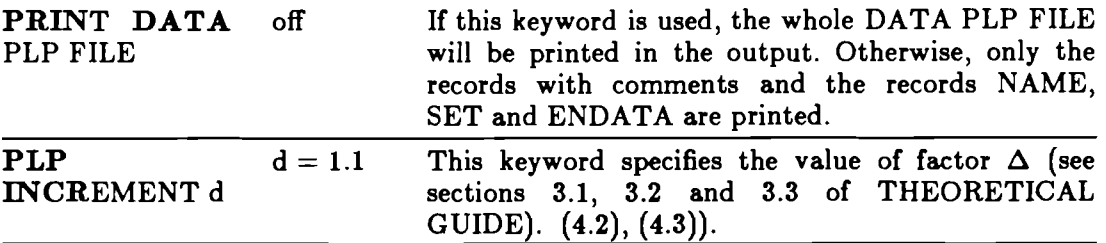

#### **2.2. DATA** PLP **file** - input **format.**

The data for the PLP procedures are prepared in an MPS-like format and placed in the file specified by the key-word DATA PLP FILE n. The data sets for different PLP procedures may be given in any order. The beginning of the data set for each procedure is identified by the line NAME and its end by the line ENDATA. If it occurs, the line 'SET' must be given immediately after the line NAME in each data set; this line defines the default values of all the variables which are not explicitly defined. Every data set is identified by the name given in the line NAME.

The records in the DATA RANGING FILE should have the following (basic) form, which is analogous to MPS format:

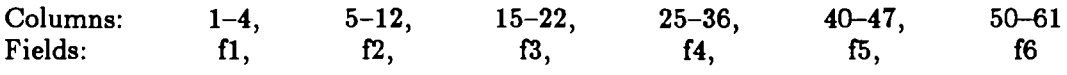

Below we give a detailed description of the data set for each parametric programming procedure.

*Parametric analysis of cost (PLP COST)* 

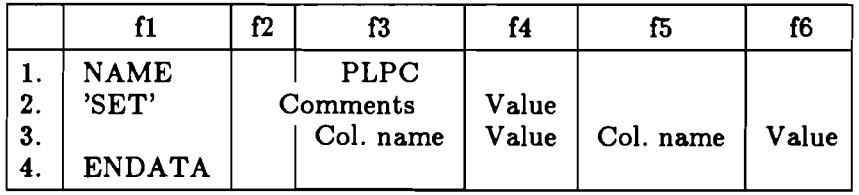

*Parametric analysis of rhs (PLP RHS)* 

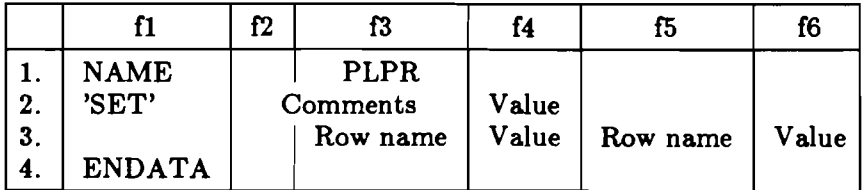

*Parametric analysis of bounds (PLP BOUNDS)* 

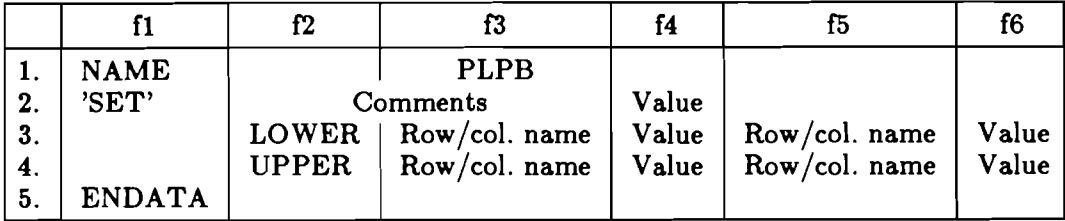

Remarks:

- if field **f2** in a given record is empty, this means that it is the same **as** in the previous record. Field **f2** must not be empty in the first data record,
- the records with identifiers UPPER and LOWER may appear in any order,
- LOWER is used for increments of the lower bounds and UPPER for increments of the upper bounds.

The following general rules apply to all data sets:

- One of the fields f3, **f5,** (f4, f6) may be empty.
- If 'SET' appears, it must follow immediately after NAME. If 'SET' does not occur, the default for all variables whose values are not specified is zero. This has the same effect **as:**

 $'SET'$  0.

- Comments may be entered in arbitrary positions in the data set. They are identified by an asterisk \* in the first column.
- The values should be written as real numbers in a format accepted by FORTRAN.

#### **2.3. Specification of zeros in the MPS file.**

In two kinds of parametric analysis, PLP COST and PLP RHS the user has to specify explicitly some of the zero values of the objective row elements (vector  $a_0$ ) and/or the rhs column elements (vector  $\vec{b}$ ), exactly in the same way as the nonzero values specified in the data (MPS file). This refers to those elements of the vector  $a_0$  and/or  $\tilde{b}$  for which the corresponding elements of  $\Delta a_0$  and/or  $\Delta \tilde{b}$ , respectively, are different from zero.

- Example  $a_0 = (1.,0.,0.,3.,5.)$ ,  $\Delta a_0 = (-1.,0.,0.1,1.,0.)$ In this case the element  $a_0^3$  has to be explicitly specified in MPS
	- x3 obj 0.

where  $x_3$  is the name of the third column (structural variable) and obj is the name of the objective row.

#### **3. OUTPUT**

The title of the output of PLP is:

#### P L P VERSION 1.0 JUNE 1986

In the case of dependent work of PLP the subtitle is printed:

#### DEPENDENT WORK OF PLP

Otherwise, this subtitle is omitted.

The output may be sent either to the printer file or to the file defined by the keyword PLP SOLUTION FILE. Only the output produced by the procedure SOLN of MINOS can be stored in the latter one.

Since the SOLN output is described in MINOS manuals we will confine ourselves to the output of PLP sent to the printer file, and so we will also skip the messages given by MINOS.

Each kind of parametric analysis procedures produces a printout containing the following information.

#### Title:

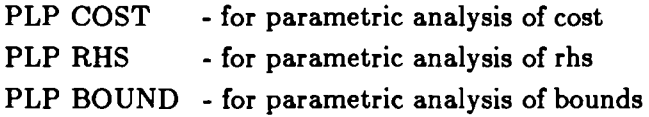

#### Search direction (optionally):

For PLP COST it has the following format. For each structural variable  $\tilde{x}_i$ ,  $i = 1, ..., n$  the following information is given:

- NUMBER Number of structural variable
- COLUMN Name of structural variable

DIRECTION - Increment component  $\Delta a_0^i$ 

OBJ GRADIENT- Cost component **a;** 

 $M+J$  $-m+1+i$ 

slack variable  $\tilde{x}_i$ ,  $i = n+2,...,n+m+2$ ) except for the objective row (or slack variable In the case of PLP RHS the following information is given for each row (or each  $\tilde{x}_{n+1}$ +obj):

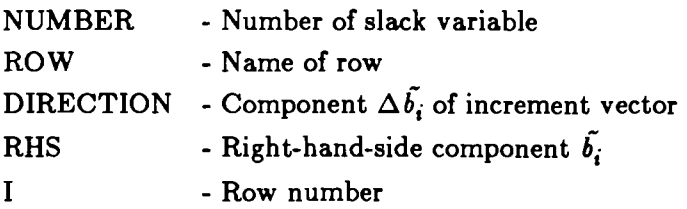

For PLP BOUND this printout is divided into two sections:

SECTION 1 - ROWS contains the following information for each slack variable  $\tilde{x}_i$ ,  $i = n+2,...,n+m+2$  (or for each row), except for the slack variable  $\tilde{x}_{n+1+}$ obj which corresponds to the objective row:

NUMBER - Number of slack variable

ROW - Name of row

LL DIRECTION- Component  $\Delta \tilde{l}_i$  of the lower bound inc. vector  $\Delta \tilde{l}$ 

LOWER LIMIT- Lower bound  $l_i$ 

UL DIRECTION- Component  $\Delta \tilde{u}_i$  of the upper bound inc. vector  $\Delta \tilde{u}$ 

UPPER LIMIT- Upper bound  $\tilde{u}_i$ 

I - Row number

SECTION 2 - COLUMNS contains information analogous to that described above for each structural variable  $\tilde{x}_i$ ,  $i = 1,...,n$  with the following differences:

NUMBER - Number of structural variable

COLUMN - Name of structural variable

 $M+J$  -  $m+1+i$ 

#### **PLP iteration log printing:**

Printing frequency is given in the keyword PLP FREQUENCY. It takes one of the following forms:

If only one variable in the optimal basis has been exchanged and none of the nonbasics has changed its state, the following message is printed:

PITN - Number of iteration of current parametric analysis

OBJ - Objective value

 $TMAX$  - Current boundary value of parameter  $t$ 

VARIABLE "name" (number of the variable) FROM "bound" REPLACES BASIC VARI-ABLE "name" (number of the variable) WHICH PASSES TO "bound"

(LL is substituted for "lower bound" and UL for "upper bound")

In other cases the first three items are the same as above and the last row is replaced by the appropriate number of the following sentences:

VARIABLE"name" (number of the variable) FROM "bound" ENTERS THE BASIS

BASIC VARIABLE"name" (number of the variable) PASSES TO "bound"

VARIABLE<sup>\*</sup>name<sup>\*</sup> (number of the variable) FROM "bound" PASSES TO "bound"

If a variable which does not belong to  $I_{\sum}$  has changed its state, this row is preceded by the following message:

WITHIN THE GIVEN TOLERANCE ONLY THE FOLLOWING INFORMATION IS AVAILABLE

#### **Special messages**

1. If in the final iteration the situation arises in which the optimal basis is constant for every  $t > t_{\text{max}}$ , the following message appears in the printer file:

PITN - Number of iteration of current parametric analysis - FOR THE VALUE OF THE PARAMETER = Value of  $t_i$  INFINITE RANGE (TMAX.GE.1.E15)

where TMAX =  $t_{i+1}-t_i$ . In this case the last optimal solution is stored in the printer file or in the file defined by the keyword PLP SOLUTION FILE.

- **2.** If the optimal solution vanishes, one of the following MINOS messages is printed:
	- in the case of PLP COST:

EXIT - PROBLEM IS UNBOUNDED

this is followed by:

PITN - Number of iteration of current parametric analysis TMAX= Boundary value of the parameter t

for PLP RHS and PLP BOUND:

EXIT - PROBLEM IS INFEASIBLE NO. AND SUM OF INFEASIBILITIES "number" and "value"

This is followed by:

PITN = Number of iteration of current kind of analysis  $TMAX = Boundary value of parameter$ 

In both cases the SOLN output corresponding to the value  $t_{i+1}$  of parameter t is printed or stored in the file defined by the user in the keyword PLP SOLUTION FILE.

**3.** If MINOS cannot find the next optimal solution because of tolerances defined in MINOS, the following printout is displayed:

WITHIN THE GIVEN TOLERANCE NO NEW BASIS IS FOUND

This is a failure of the package. In order to continue the analysis, the user should decrease the appropriate tolerance (tolerances) in MINOS or to increase the factor DELTA in keyword PLP INCREMENT.

**4.** If the keyword PLP BOUND ANALYSIS n is less than zero an additional output is printed. It gives the values:  $t_i^a - t_i = t_{\text{maxa}}$ ,  $t_{i+1} - t_i = t_{\text{maxb}}$  and the corresponding boundary values of bounds:

 $PITN =$  Number of iteration of current kind of analysis  $TMAX = boundary value of parameter$ 

This is followed by the information on  $t_{\text{max}}$ .

#### **4. EXAMPLES**

We shall now illustrate the performance of PLP using a simple example. The linear programming problem is as follows :

Maximize

 $F(x) = 0.1x_1 + x_2$ 

subject to:

 $x_1 + x_3 = 3.$  $0.7065(x_1 + x_2) + x_4 = 3.826$ 

$$
x_2 + x_5 = 3.
$$
  
-0.7065 $(x_1 - x_2) + x_6 = 1.$   
 $-x_1 + x_7 = -1$   
 $0 \le x_1$ ,  $x_2 \le 5$ ,  $0 \le x_i \le 2$ ,  $i = 3,...,7$ 

Two runs of PLP are presented. The first shows the independent work of PLP. It contains all three kinds of parametric analysis: PLP COST, PLP RHS, PLP BOUND. In the second, we have the results of dependent work of PLP. The task for PLP **was** to perform one iteration of PLP RHS, then all iterations of PLP COST and then all iterations of PLP BOUND.

Below we give the MPS file common for both runs and then we give the MINOS and PLP specifications used to solve each of these problems.

Then we give the standard MINOS printout, followed by two outputs of PLP.

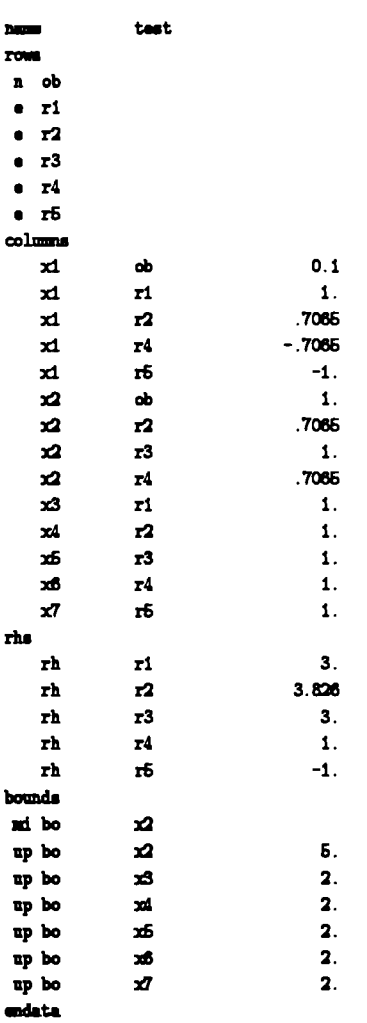

 $version 4.0$  $--$ mmr 1981 minos

 $-22-$ 

 $\pm$   $\pm$   $\pm$   $\pm$ 

#### specs file ----------

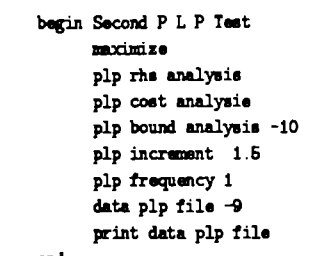

#### **ad**

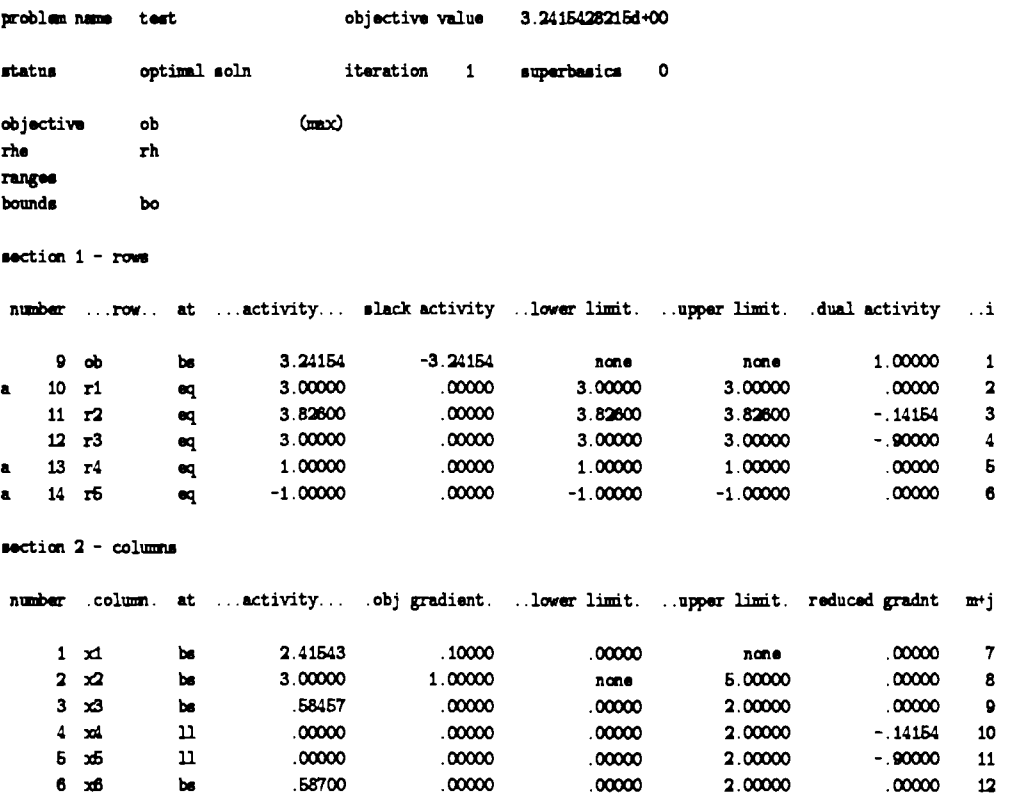

 $.00000$ 

 $.00000$ 

**,00000 ,00000 -1.00000** 

2.00000

 $-1.00000$ 

 $.00000 13$ 

 $-3.24154$  14

PLP --- varsion **1.0** juna **1988,**   $\pm$   $\pm$   $\pm$ 

1.41543

 $-1.00000$ 

### **data** plp file

 $7 \times 7$ 

 $8$  rh

 $be$ 

 $_{eq}$ 

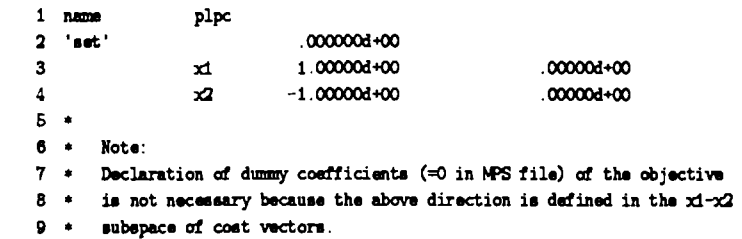

**10** 

11 endata

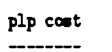

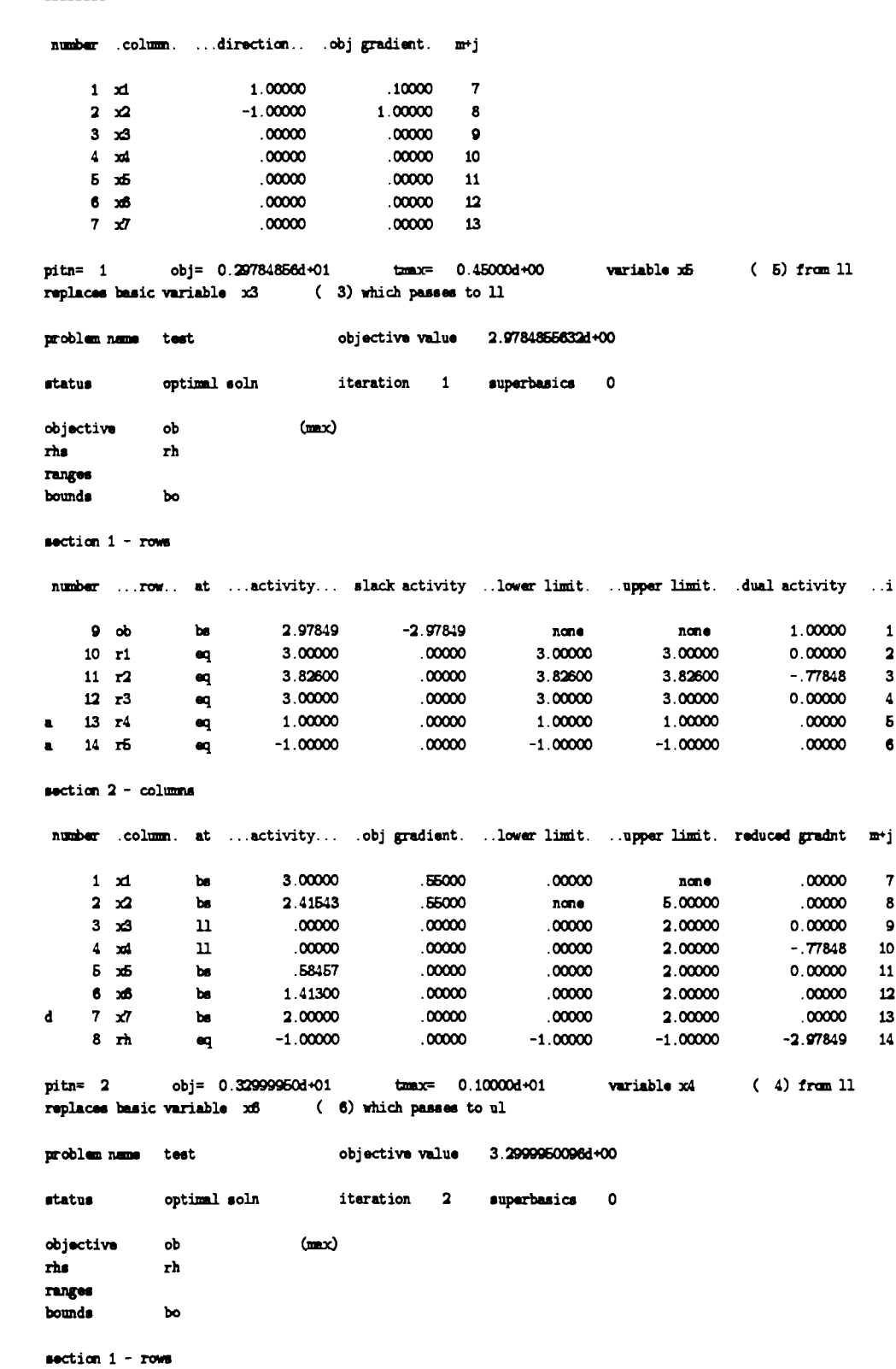

 $-24$  -

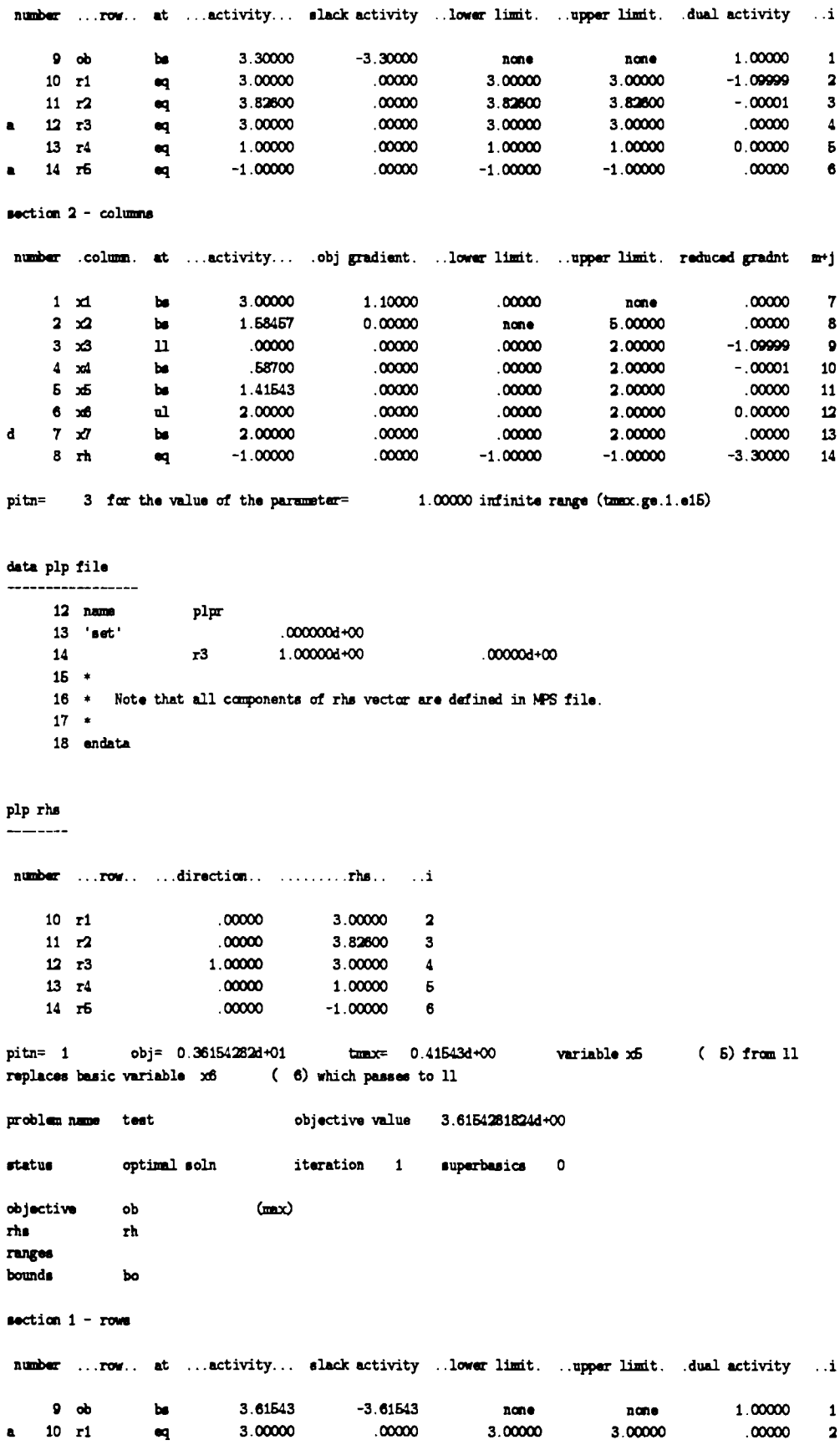

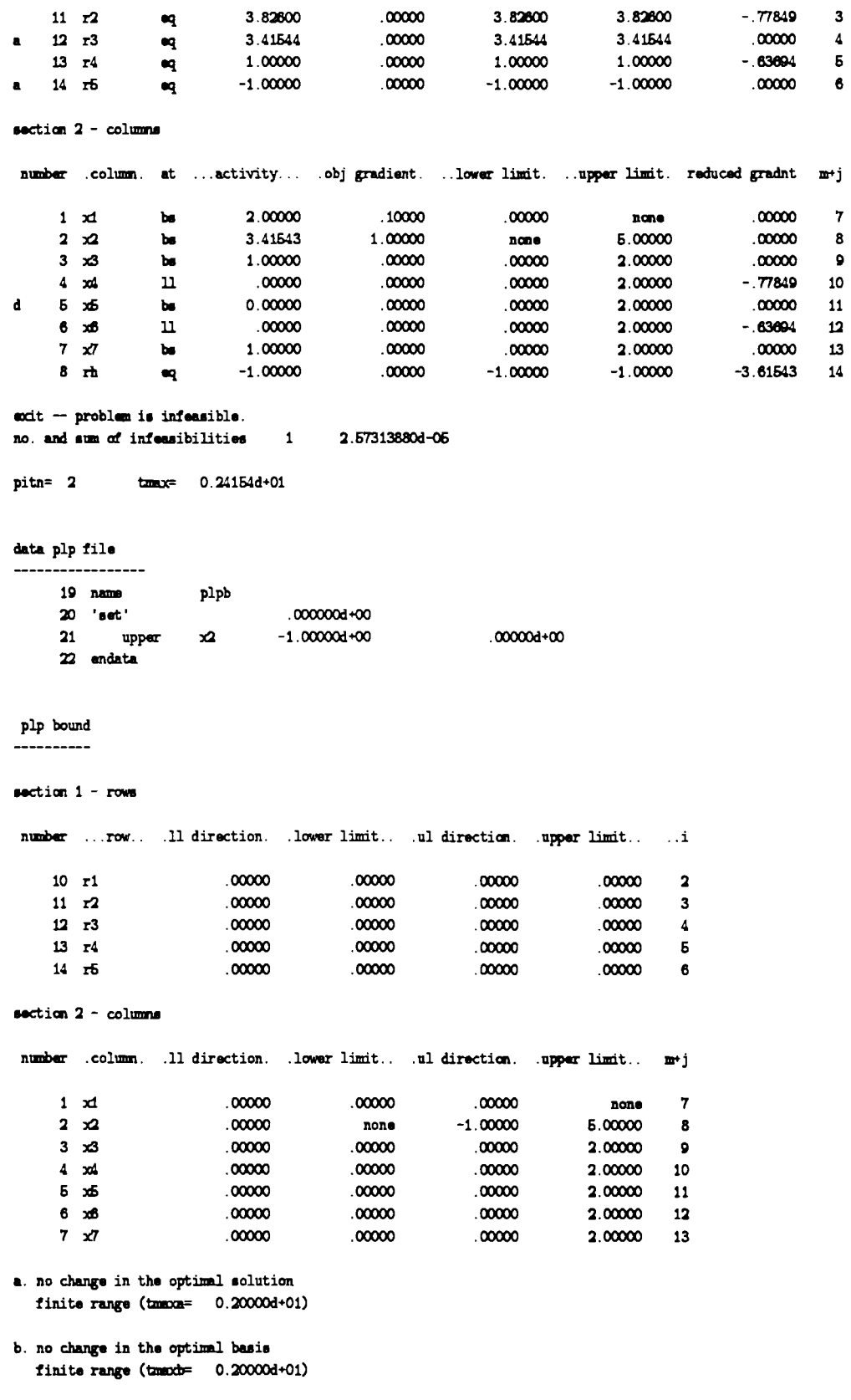

section  $1 - rows$ 

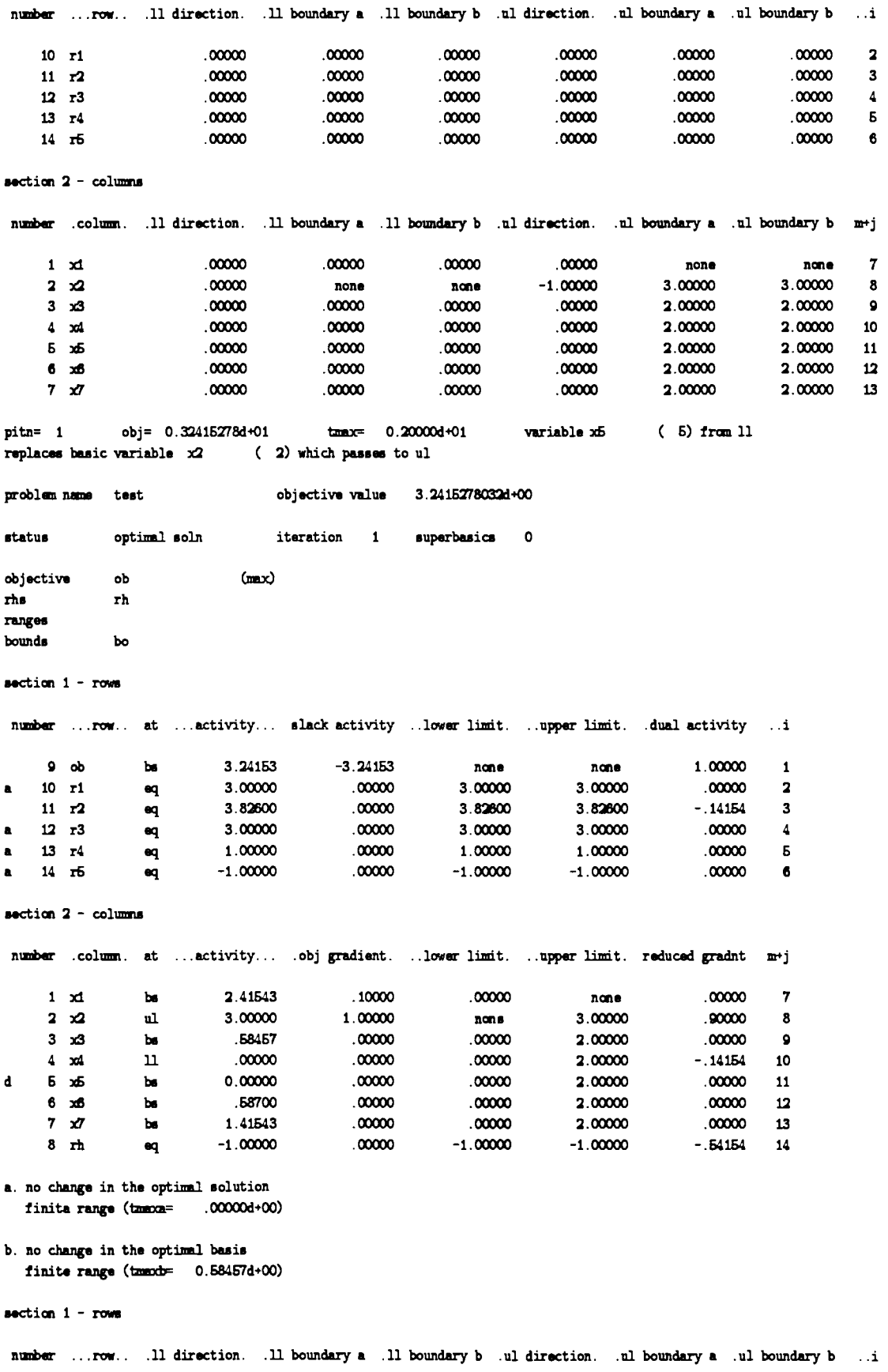

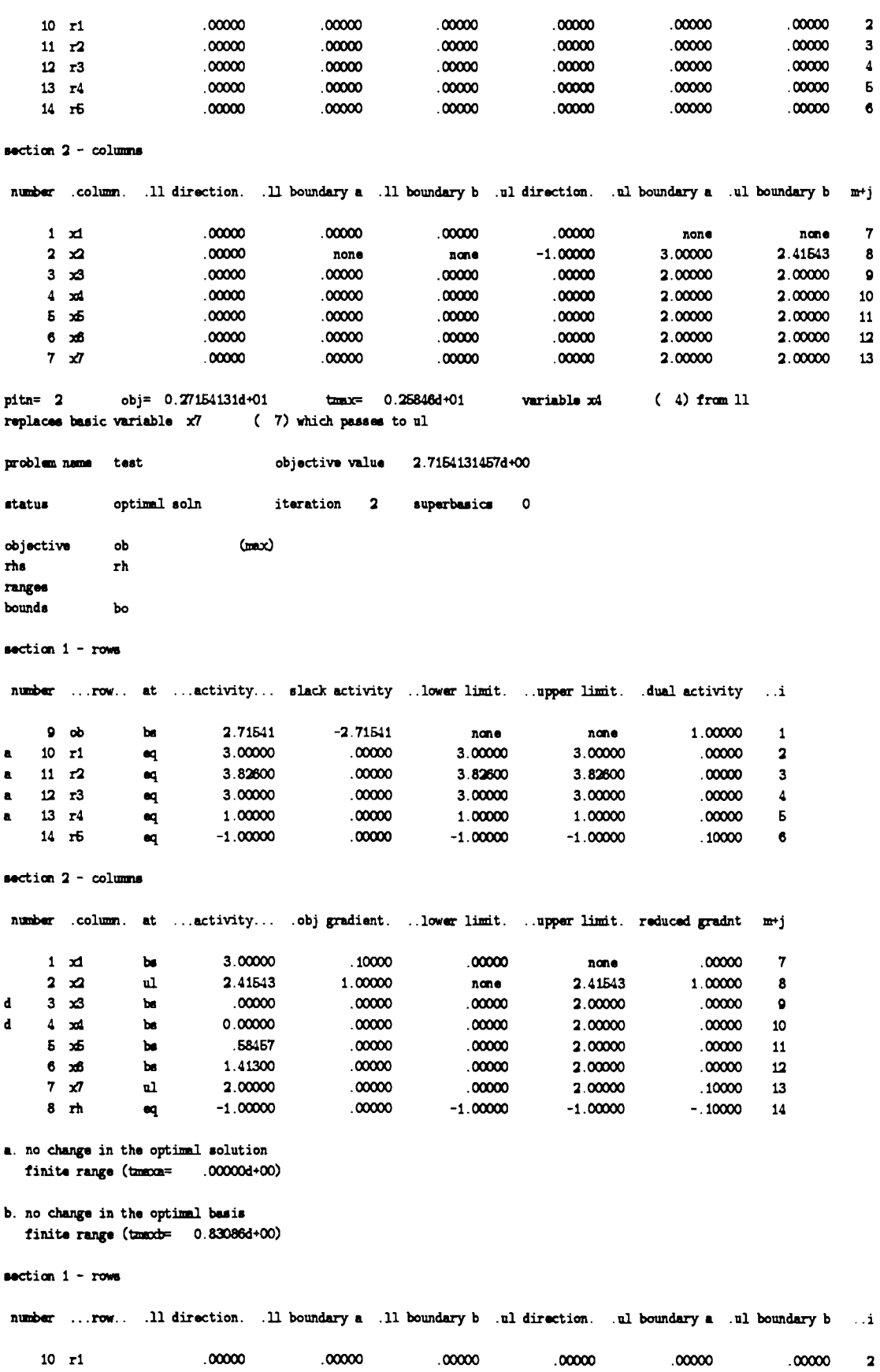

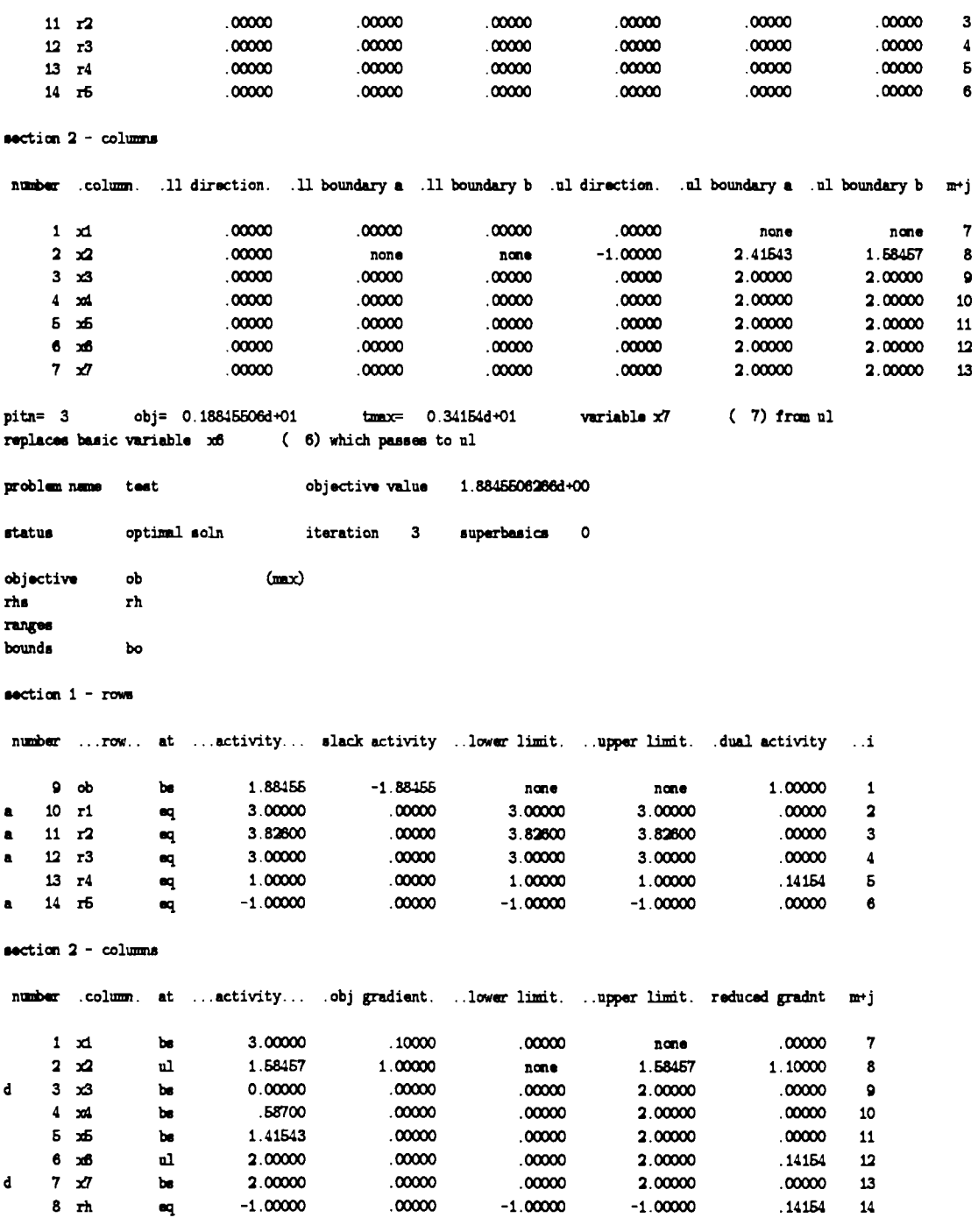

minos --- version 4.0 mar 1981  $\frac{1}{2}$  =  $\frac{1}{2}$  =  $\frac{1}{2}$ 

#### specs file ---------

begin Second P L P Test maximize plp arder plp rhs analysis 1

plp cost analysis plp bound analysis -3 plp increment 1000. plp frequency 1 data plp file  $-9$ print data plp file and PLP  $--$  varsion 1.0 june 1986,  $= 1.1$ DEPENDENT WORK of PLP  $\sim$   $$ data plp file  $12$   $n$ ame plpr 13 'set' .000000d+00 1.00000d+00  $.00000d + 00$ 14  $r3$  $15 +$ 16 \* Note that all components of rhs vector are defined in MPS file.  $17$  \* 18 endata plp rhs ----number ...row.. ...direction.. ...........rhs.. ..i  $10$   $\tau$ 1  $.00000$ 3.00000  $\overline{\mathbf{2}}$  $11 r2$  $00000$ 3.82600  $\mathbf{3}$  $12 \t T3$ 1.00000 3.00000  $\pmb{4}$ 1.00000 13  $r4$  $.00000$ -6  $14 F5$  $.00000$  $-1.00000$  $\bullet$  $pi = 1$ obj= 0.36154282d+01  $t_{\text{max}} = 0.41543d + 00$ variable x5 (5) from 11 replaces basic variable x6 (6) which passes to 11 objective value 3.6154281824d+00 problem name test status optimal soln iteration 1 superbasics 0  $(mnx)$ objective  $\mathsf{ob}$ rhs rh ranges  $bounds$  $\mathbf{b}$ section 1 - rows number ... row.. at ... activity... slack activity ..lower limit. ..upper limit. .dual activity ..i  $9$  ob 3.61543  $-3.61543$ 1.00000  $\mathbf{b}$ none none  $\mathbf{1}$  $10$   $\mathbf{r}1$ 3.00000  $.00000$ 3.00000  $.0000002$ 3.00000  $_{\rm eq}$  $11 - r2$ 3.82600  $00000$ 3.82600 3.82600  $-.77849 3$  $_{\rm eq}$ 3.42251 3.42251  $00000$ 3.42251  $.00000$  $12 r3$  $\overline{\mathbf{4}}$  $\bullet$  $-0.63694$  5<br>00000 6 13  $r4$ 1.00000  $00000$ 1.00000 1.00000  $\bullet q$  $14$   $\pi$ <sup>5</sup>  $_{eq}$  $-1.00000$ .00000  $-1.00000$  $-1.00000$ section  $2 -$  columns number .column. at ...activity... .obj gradient. ..lower limit. ..upper limit. reduced gradnt m+j  $.00000$  $1 \times 1$ 2.00000  $.10000$  $.00000$ none  $\overline{7}$  $\mathbf{b}$  $2 \times 2$  $\mathbf{b}$ 3.41543 1.00000 none 5.00000  $.00000$ 8

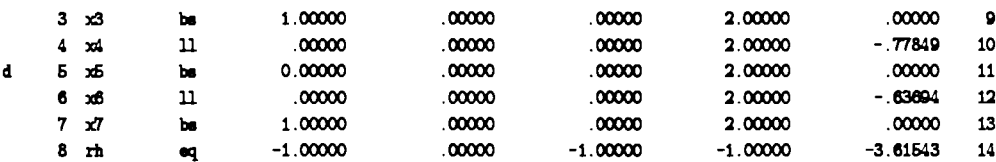

#### data plp file

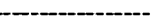

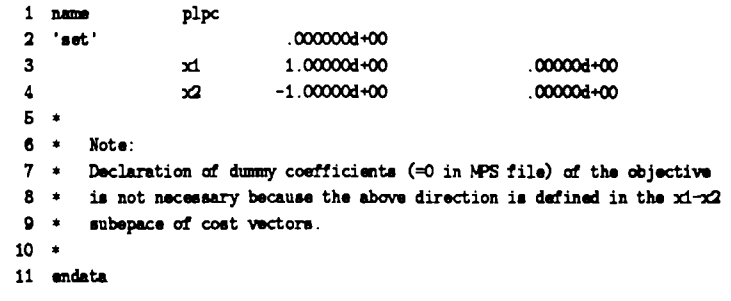

- 
- 
- 
- 

#### plp cost --------

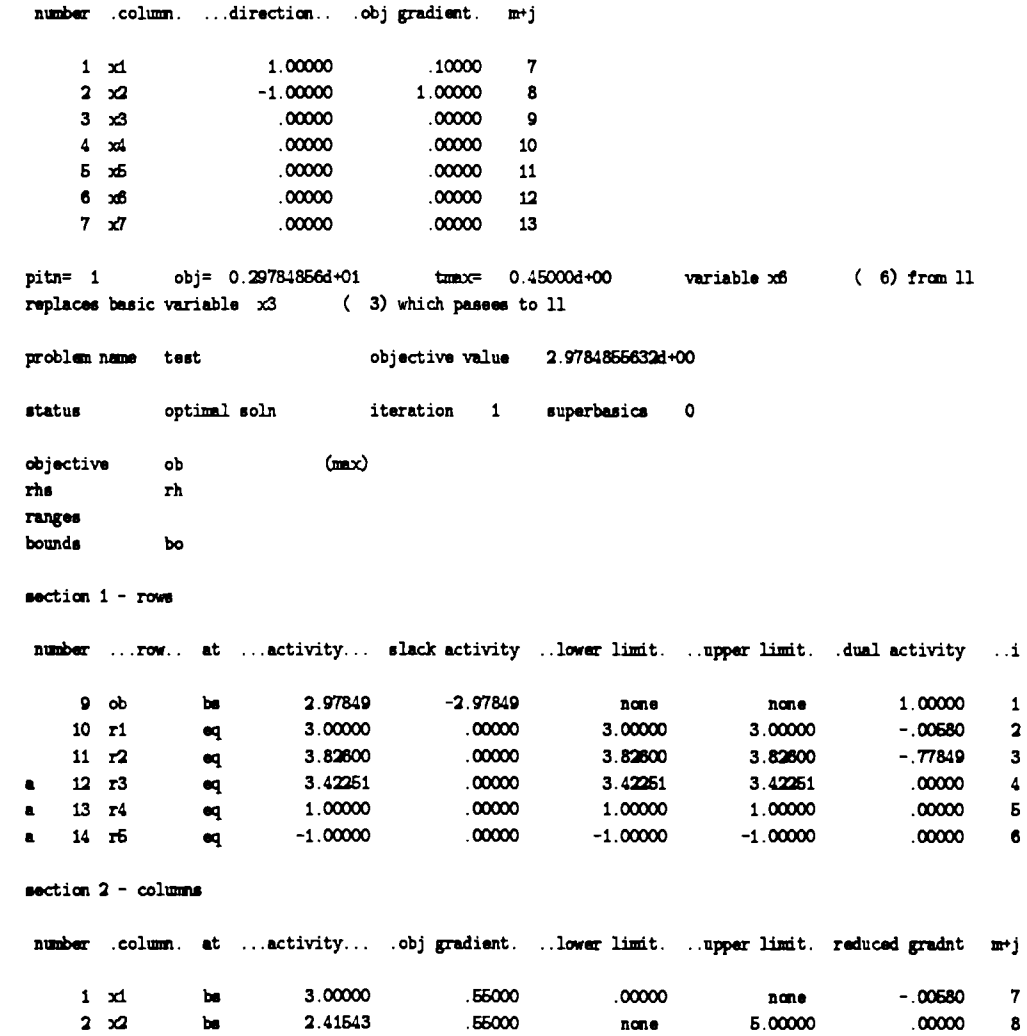

 $.00000$  $.00000$  $.00000$ 2.00000  $-0.00680$  $3 \times 3$  $\mathbf u$  $\bullet$  $4 \times 4$  $\mathbf n$  $.00000$  $.00000$  $.00000$ 2.00000  $-77849$ 10 2.00000  $00000$ 1.00708  $00000$  $00000$  $11$  $5 - x5$  $\mathbf{b}$  $6 \times 6$ 1.41300  $.00000$  $.00000$ 2.00000 .00000  ${\bf 12}$  $\mathbf{b}$  $.00000$ 2.00000  $.00000$  $\mathbf d$  $7 \times 7$  $\mathbf{b}$ 2.00000  $.00000$ 13  $-1.00000$ .00000  $-1.00000$  $-1.00000$  $-2.99590$ 14  $8$   $\pi$  $\blacksquare$ pitn= 2 obj= 0.33000001d+01 tmmax= 0.10000d+01 variable x4 ( 4) from 11 **replaces basic variable**  $x$ **<sup>6</sup> (6) which passes to ul** problem name test objective value 3.3000000715d+00 status optimal soln iteration 2 superbasics 0 objective  $(mx)$ ob rhs.  $r<sub>h</sub>$ ranges  $bounda$  $\mathbf{b}$  $\mathbf{a}$  action  $1$  - rows number ... row.. at ...activity... slack activity ..lower limit. .. upper limit. .dual activity ..i **<sup>0</sup>ob b** 3.30000 -3.33000 nana nma 1.00000 1 10 r1 eq 3.00000 .00000 3.00000 3.00000 -1.09717 2 10 11 **a.** 3.0000 3.0000 3.0000 3.0000 1.0011 **.**<br>11 **r2** ag 3.82600 .00000 3.82800 3.82800 -.00200 3 a 12 r3 a 3.42251 ,00000 3.42251 3.42251 ,00000 4 13 r4 .9 1.00000 ,00000 1.00000 1.00000 ,00100 <sup>6</sup> a 14 **rS** 'P -1.00000 ,00000 -1.00000 -1.00000 .00000 6 section  $2 -$  columns nmba .colwm. at . . .activity. . . .obj gradient. . .lowu lindt. . **.uppa** lindt. reducad gradnt **rmj**   $1 \times 1$ 3.00000 1.10000 ,00000 nana 0.00000  $\overline{7}$  $\mathbf{b}$  $0.00000$  $2 \times 2$  $\mathbf{b}$ 1.58457 6.00000  $.00000$ nana  $\mathbf{a}$  $3 \times 3$  $\mathbf n$ .00000  $.00000$ ,00000 2.00000  $-1.09717$  $\pmb{\circ}$ 58700 2.00000  $4 - x4$  $.00000$ ,00000  $-00200$  $\mathbf{b}$ 10  $5-25$  $\mathbf{b}$ 1.83793  $.00000$ .00000 2.00000  $.00000$  $11$ 2.00000  $.00000$ .00000 2.00000  $.00200$  $6 \times 6$  $\mathbf{u}$  $12$  $\mathbf{d}$  $7 \times 7$  $\mathbf{b}$ 2.00000  $.00000$ ,00000 2.00000  $.00000$ 13  $8$   $\pi$ h ٠q  $-1.00000$  $.00000$ -1.00000 -1.00000  $-3.29717$  ${\bf 14}$ pitn= 3 for the value of the parameter= 1.00000 infinite range (tmsx.ge.1.e15)

**data** plp file

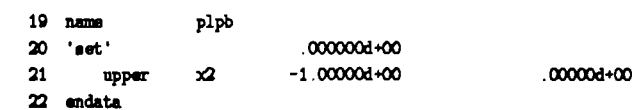

plp bound ----------

section  $1 - rows$ 

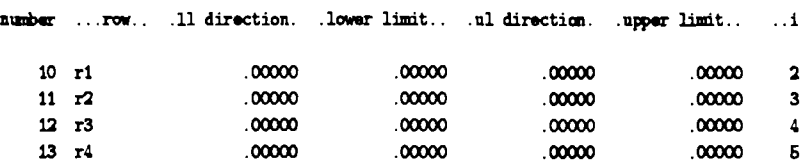

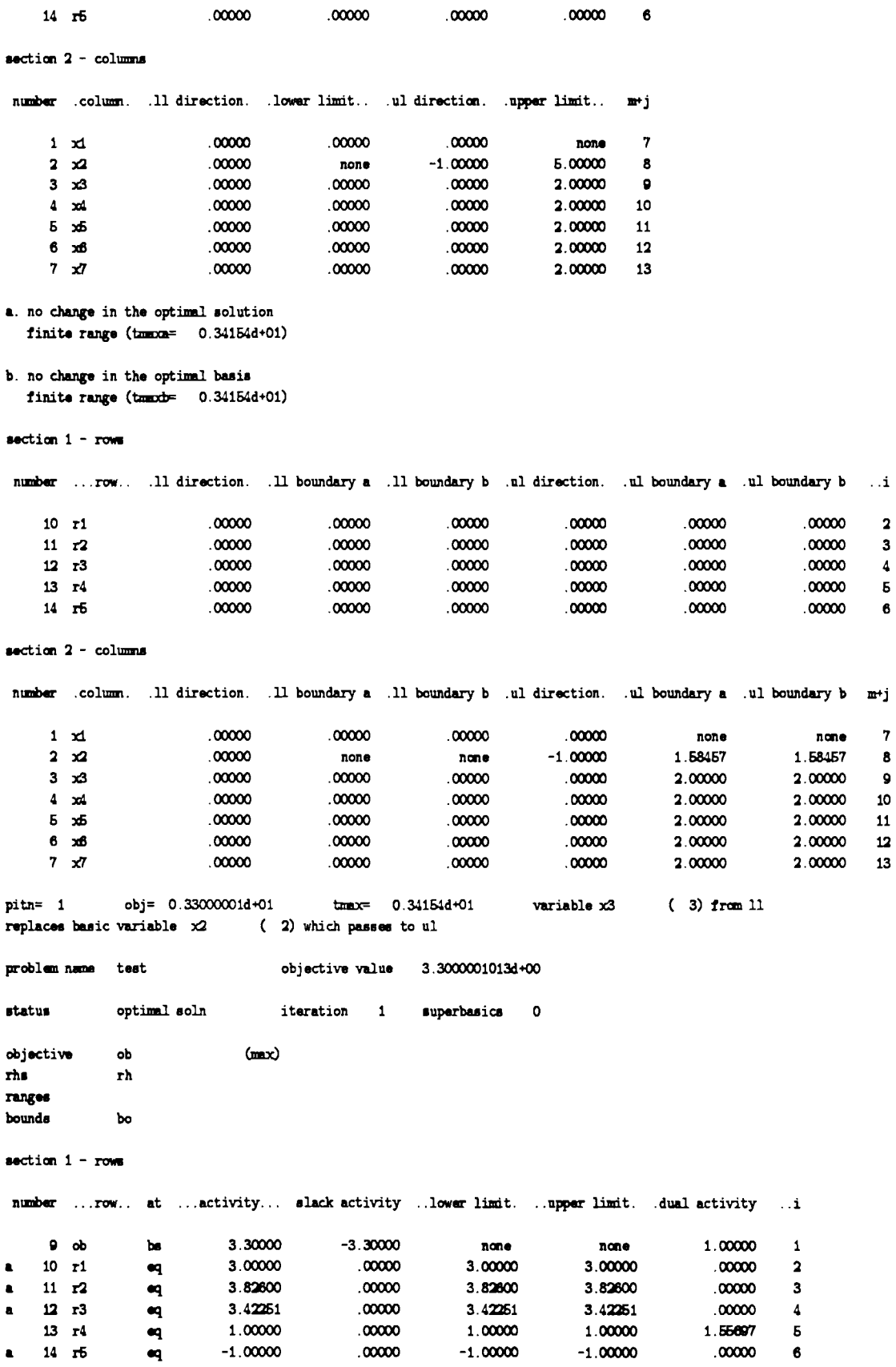

 $\begin{array}{c} 2 \\ 3 \\ 4 \\ 5 \\ 6 \end{array}$ 

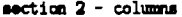

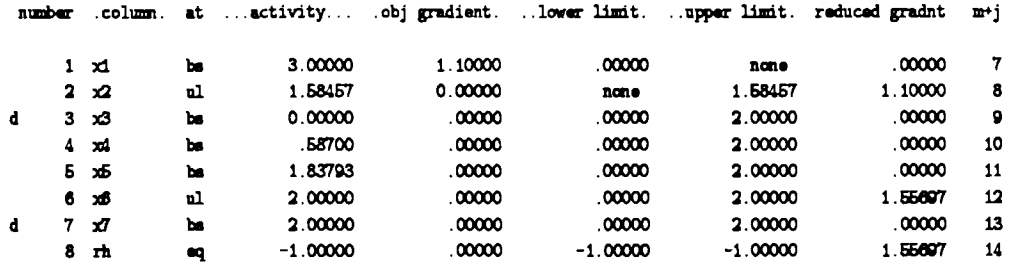

a. no change in the optimal solution<br>finite range (tmexa= .00000d+00)

b. no change in the optimal basis<br>finite range (tmaxb=  $0.16207d+00$ )

section  $1 - rows$ 

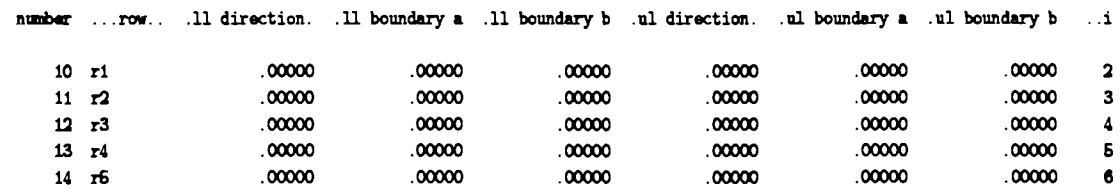

section  $2 -$  columns

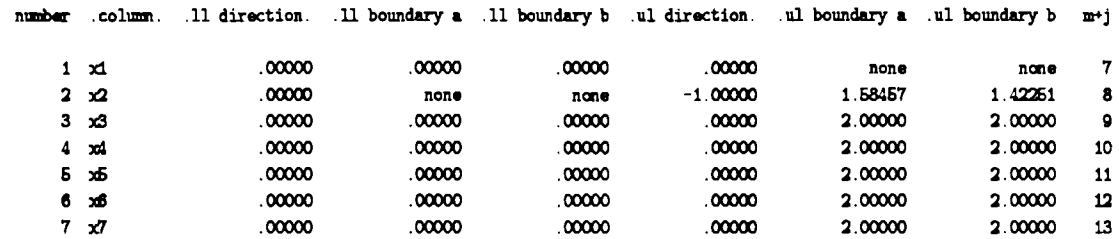

coit -- problem is infeasible.

no. and sum of infeasibilities 1 9.99999046d-03

 $pi = 2$   $t_{max} = 0.35775d+01$